## The VFtoVP processor

(Version 1.3, December 2002)

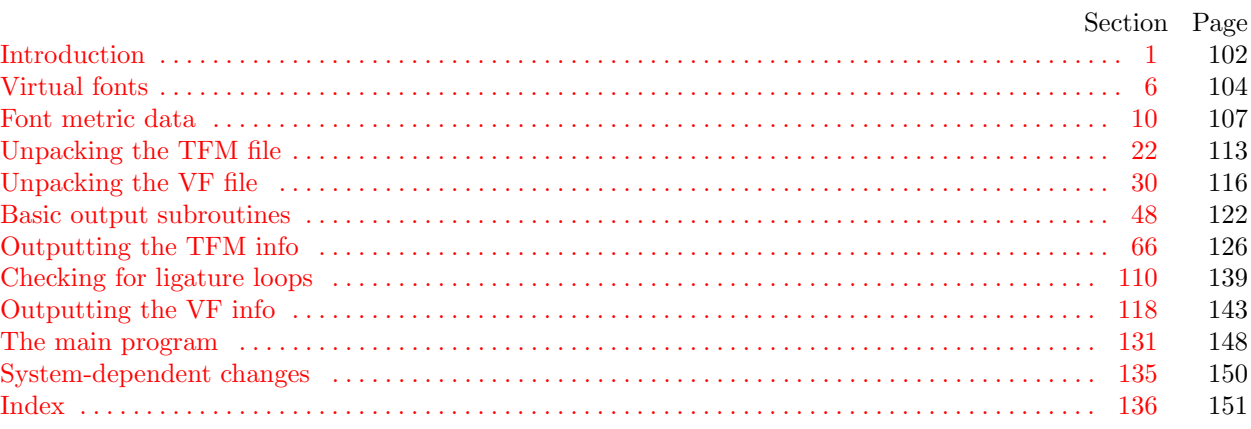

<span id="page-1-0"></span>**1.** Introduction. The VFtoVP utility program converts a virtual font ("VF") file and its associated T<sub>E</sub>X font metric ("TFM") file into an equivalent virtual-property-list ("VPL") file. It also makes a thorough check of the given files, using algorithms that are essentially the same as those used by DVI device drivers and by TEX. Thus if TEX or a DVI driver complains that a TFM or VF file is "bad," this program will pinpoint the source or sources of badness. A VPL file output by this program can be edited with a normal text editor, and the result can be converted back to VF and TFM format using the companion program VPtoVF.

VFtoVP is an extended version of the program TFtoPL, which is part of the standard TEXware library. The idea of a virtual font was inspired by the work of David R. Fuchs who designed a similar set of conventions in 1984 while developing a device driver for ArborText, Inc. He wrote a somewhat similar program called AMFtoXPL.

The banner string defined here should be changed whenever VFtoVP gets modified.

define  $\text{banner} \equiv \text{This} \text{di} \text{S} \cup \text{YF}$  is Version 1.3<sup>o</sup> { printed when the program starts }

<span id="page-1-3"></span>2. This program is written entirely in standard Pascal, except that it occasionally has lower case letters in strings that are output. Such letters can be converted to upper case if necessary. The input is read from *vf* file and tfm file; the output is written on *vpl* file. Error messages and other remarks are written on the output file, which the user may choose to assign to the terminal if the system permits it.

The term *print* is used instead of *write* when this program writes on the *output* file, so that all such output can be easily deflected.

define  $print(\textbf{\#}) \equiv write(\textbf{\#})$ define  $print\_ln(F) \equiv write\_ln(F)$ program  $VFto VP (vf_{\textit{file}}, tfm_{\textit{file}}, vpl_{\textit{file}}, output);$ label  $\langle$  Labels in the outer block [3](#page-1-1) $\rangle$ const  $\langle$  Constants in the outer block [4](#page-1-2) $\rangle$ type  $\langle$  Types in the outer block [5](#page-2-0) $\rangle$ var  $\langle$  Globals in the outer block [7](#page-3-1) $\rangle$ procedure *initialize*; {this procedure gets things started properly} var k: integer; { all-purpose index for initialization } begin  $print\_ln(banner)$ ;  $\langle$  Set initial values [11](#page-6-1)  $\rangle$ end;

<span id="page-1-1"></span>**3.** If the program has to stop prematurely, it goes to the 'final\_end'.

define  $\text{final\_end} = 9999$  { label for the end of it all }

 $\langle$  Labels in the outer block [3](#page-1-1) $\rangle \equiv$  $final$ . $end;$ 

This code is used in section [2](#page-1-3).

<span id="page-1-2"></span>4. The following parameters can be changed at compile time to extend or reduce VFtoVP's capacity.

 $\langle$  Constants in the outer block  $4 \rangle \equiv$  $4 \rangle \equiv$ 

 $tfm_size = 30000;$  {maximum length of  $tfm$  data, in bytes}  $vfsize = 10000; \{$  maximum length of vf data, in bytes  $max\_ fonts = 300;$  {maximum number of local fonts in the vf file}  $lig\_size = 5000;$  {maximum length of *lig\_kern* program, in words }  $hash\_size = 5003;$ 

{ preferably a prime number, a bit larger than the number of character pairs in lig/kern steps } name\_length = 50; { a file name shouldn't be longer than this }

 $max\_stack = 50;$  { maximum depth of DVI stack in character packets } This code is used in section [2](#page-1-3).

<span id="page-2-0"></span>5. Here are some macros for common programming idioms.

define  $\text{incr}(\texttt{\#}) \equiv \texttt{\#} \leftarrow \texttt{\#} + 1$  {increase a variable by unity } define  $decr(\texttt{\#}) \equiv \texttt{\#} \leftarrow \texttt{\#} - 1$  { decrease a variable by unity } define  $do\_nothing \equiv \{$  empty statement  $\}$ define  $exit = 10$  { go here to leave a procedure } **define**  $not\_found = 45$  { go here when you've found nothing } define  $return \equiv$  goto  $exit \{ terminate a procedure call \}$ format  $return \equiv nil$ 

 $\langle$  Types in the outer block [5](#page-2-0) $\rangle \equiv$  $byte = 0$ . 255; {unsigned eight-bit quantity} See also section [22.](#page-12-0)

This code is used in section [2](#page-1-3).

<span id="page-3-0"></span>6. Virtual fonts. The idea behind VF files is that a general interface mechanism is needed to switch between the myriad font layouts provided by different suppliers of typesetting equipment. Without such a mechanism, people must go to great lengths writing inscrutable macros whenever they want to use typesetting conventions based on one font layout in connection with actual fonts that have another layout. This puts an extra burden on the typesetting system, interfering with the other things it needs to do (like kerning, hyphenation, and ligature formation).

These difficulties go away when we have a "virtual font," i.e., a font that exists in a logical sense but not a physical sense. A typesetting system like TEX can do its job without knowing where the actual characters come from; a device driver can then do its job by letting a VF file tell what actual characters correspond to the characters TEX imagined were present. The actual characters can be shifted and/or magnified and/or combined with other characters from many different fonts. A virtual font can even make use of characters from virtual fonts, including itself.

Virtual fonts also allow convenient character substitutions for proofreading purposes, when fonts designed for one output device are unavailable on another.

<span id="page-3-1"></span>7. A VF file is organized as a stream of 8-bit bytes, using conventions borrowed from DVI and PK files. Thus, a device driver that knows about DVI and PK format will already contain most of the mechanisms necessary to process VF files. We shall assume that DVI format is understood; the conventions in the DVI documentation (see, for example,  $T_F X$ : The Program, part 31) are adopted here to define VF format.

A preamble appears at the beginning, followed by a sequence of character definitions, followed by a postamble. More precisely, the first byte of every VF file must be the first byte of the following "preamble command":

pre 247 i[1] k[1]  $x[k]$  cs [4] ds [4]. Here i is the identification byte of VF, currently 202. The string x is merely a comment, usually indicating the source of the VF file. Parameters  $cs$  and  $ds$  are respectively the check sum and the design size of the virtual font; they should match the first two words in the header of the TFM file, as described below.

After the pre command, the preamble continues with font definitions; every font needed to specify "actual" characters in later set char commands is defined here. The font definitions are exactly the same in VF files as they are in DVI files, except that the scaled size s is relative and the design size  $d$  is absolute:

fnt def1 243 k[1] c[4] s[4] d[4] a[1] l[1]  $n[a+l]$ . Define font k, where  $0 \le k < 256$ .

fnt def2 244 k[2] c[4] s[4] d[4] a[1] l[1] n[a + l]. Define font k, where  $0 \le k < 65536$ .

fnt\_def3 245 k[3] c[4] s[4] d[4] a[1] l[1] n[a + l]. Define font k, where  $0 \le k < 2^{24}$ .

 $fnt\_def4$  246 k[4] c[4] s[4] d[4] a[1] l[1]  $n[a+l]$ . Define font k, where  $-2^{31} \le k < 2^{31}$ .

These font numbers k are "local"; they have no relation to font numbers defined in the DVI file that uses this virtual font. The dimension s, which represents the scaled size of the local font being defined, is a fix word relative to the design size of the virtual font. Thus if the local font is to be used at the same size as the design size of the virtual font itself, s will be the integer value  $2^{20}$ . The value of s must be positive and less than  $2^{24}$  (thus less than 16 when considered as a fix word). The dimension d is a fix word in units of printer's points; hence it is identical to the design size found in the corresponding TFM file.

define  $id\_byte = 202$ 

 $\langle$  Globals in the outer block  $\langle$  [7](#page-3-1)  $\rangle \equiv$ *vf*<sub>file</sub>: packed file of *byte*;

This code is used in section [2](#page-1-3).

See also sections [10](#page-6-0), [12,](#page-6-2) [20](#page-11-0), [23](#page-12-1), [26,](#page-13-0) [29](#page-14-0), [30,](#page-15-0) [37,](#page-17-0) [42](#page-19-0), [49,](#page-21-1) [51,](#page-21-2) [54](#page-22-0), [67,](#page-25-1) [69](#page-25-2), [85](#page-30-0), [87,](#page-30-1) [111,](#page-38-1) and [123.](#page-43-0)

<span id="page-4-0"></span>8. The preamble is followed by zero or more character packets, where each character packet begins with a byte that is  $\langle 243.$  Character packets have two formats, one long and one short:

long char 242 pl [4] cc [4] tfm [4] dvi [pl]. This long form specifies a virtual character in the general case.

short\_char0 .. short\_char241 pl[1] cc[1] tfm[3] dvi[pl]. This short form specifies a virtual character in the common case when  $0 \leq pl < 242$  and  $0 \leq cc < 256$  and  $0 \leq t/m < 2^{24}$ .

Here pl denotes the packet length following the  $tfm$  value; cc is the character code; and  $tfm$  is the character width copied from the TFM file for this virtual font. There should be at most one character packet having any given cc code.

The dvi bytes are a sequence of complete DVI commands, properly nested with respect to push and pop. All DVI operations are permitted except bop, eop, and commands with opcodes  $\geq$  243. Font selection commands ( $\int f \cdot h \cdot \text{m} \cdot \text{m} \cdot \text{m} \cdot \text{m} \cdot \text{m}$ ) must refer to fonts defined in the preamble.

Dimensions that appear in the DVI instructions are analogous to  $fix\_word$  quantities; i.e., they are integer multiples of  $2^{-20}$  times the design size of the virtual font. For example, if the virtual font has design size 10 pt, the DVI command to move down 5 pt would be a *down* instruction with parameter  $2^{19}$ . The virtual font itself might be used at a different size, say 12 pt; then that *down* instruction would move down 6 pt instead. Each dimension must be less than  $2^{24}$  in absolute value.

Device drivers processing VF files treat the sequences of *dvi* bytes as subroutines or macros, implicitly enclosing them with push and pop. Each subroutine begins with  $w = x = y = z = 0$ , and with current font f the number of the first-defined in the preamble (undefined if there's no such font). After the *dvi* commands have been performed, the h and v position registers of DVI format and the current font f are restored to their former values; then, if the subroutine has been invoked by a set-char or set command, h is increased by the TFM width (properly scaled)—just as if a simple character had been typeset.

**define**  $\text{long}\_\text{char} = 242$  {VF command for general character packet} define  $set_{char_0} = 0$  {DVI command to typeset character 0 and move right} define  $set1 = 128$  { typeset a character and move right } define  $set_{rule} = 132$  { typeset a rule and move right } define  $put1 = 133$  { typeset a character } define  $put\_rule = 137$  { typeset a rule } define  $nop = 138$  { no operation } define  $push = 141$  { save the current positions } define  $pop = 142$  { restore previous positions } define  $right1 = 143$  {move right} define  $w\theta = 147$  {move right by w } define  $w1 = 148$  {move right and set w} define  $x\theta = 152$  {move right by x} define  $x1 = 153$  {move right and set x} define  $down1 = 157$  {move down } **define**  $y\theta = 161$  {move down by y} define  $y1 = 162$  {move down and set y} define  $z\theta = 166$  {move down by z } define  $z_1 = 167$  {move down and set  $z$ } define  $\text{Int}_\text{num\_0} = 171$  { set current font to 0 } define  $fnt1 = 235$  { set current font } define  $xxx1 = 239$  { extension to DVI primitives } define  $xxx_4 = 242$  { potentially long extension to DVI primitives } define  $\int f \cdot d\mu = 243$  { define the meaning of a font number } define  $pre = 247$  { preamble } define  $post = 248$  { postamble beginning } define  $improper\_DVI$  for  $VF \equiv 139, 140, 243, 244, 245, 246, 247, 248, 249, 250, 251, 252, 253, 254, 255$ 

## 106 VIRTUAL FONTS VFtoVP §9

<span id="page-5-0"></span>9. The character packets are followed by a trivial postamble, consisting of one or more bytes all equal to post (248). The total number of bytes in the file should be a multiple of 4.

<span id="page-6-0"></span>10. Font metric data. The idea behind TFM files is that typesetting routines like T<sub>F</sub>X need a compact way to store the relevant information about several dozen fonts, and computer centers need a compact way to store the relevant information about several hundred fonts. TFM files are compact, and most of the information they contain is highly relevant, so they provide a solution to the problem.

The information in a TFM file appears in a sequence of 8-bit bytes. Since the number of bytes is always a multiple of 4, we could also regard the file as a sequence of 32-bit words; but T<sub>E</sub>X uses the byte interpretation, and so does VFtoVP. Note that the bytes are considered to be unsigned numbers.

 $\langle$  Globals in the outer block [7](#page-3-1)  $\rangle$  +≡  $tfm$ -file: packed file of  $byte;$ 

<span id="page-6-1"></span>11. On some systems you may have to do something special to read a packed file of bytes. For example, the following code didn't work when it was first tried at Stanford, because packed files have to be opened with a special switch setting on the Pascal that was used.

 $\langle$  Set initial values [11](#page-6-1)  $\rangle \equiv$  $reset(tfm\_file); reset(vf\_file);$ See also sections [21](#page-11-1), [43,](#page-19-1) [50](#page-21-3), [55](#page-22-1), [68,](#page-25-3) and [86.](#page-30-2) This code is used in section [2](#page-1-3).

<span id="page-6-2"></span>12. The first 24 bytes (6 words) of a TFM file contain twelve 16-bit integers that give the lengths of the various subsequent portions of the file. These twelve integers are, in order:

> $lf =$  length of the entire file, in words;  $lh = \text{length of the header data}, \text{ in words};$  $bc =$  smallest character code in the font;  $ec =$  largest character code in the font;  $nw =$  number of words in the width table;  $nh$  = number of words in the height table;  $nd =$  number of words in the depth table;  $ni =$  number of words in the italic correction table;  $nl =$  number of words in the lig/kern table;  $nk =$  number of words in the kern table;  $ne =$  number of words in the extensible character table;  $np =$  number of font parameter words.

They are all nonnegative and less than  $2^{15}$ . We must have  $bc - 1 \leq ec \leq 255$ ,  $ne \leq 256$ , and

 $lf = 6 + lh + (ec - bc + 1) + nw + nh + nd + ni + nl + nk + ne + np.$ 

Note that a font may contain as many as 256 characters (if  $bc = 0$  and  $ec = 255$ ), and as few as 0 characters (if  $bc = ec + 1$ ).

Incidentally, when two or more 8-bit bytes are combined to form an integer of 16 or more bits, the most significant bytes appear first in the file. This is called BigEndian order.

 $\langle$  Globals in the outer block [7](#page-3-1)  $\rangle$  +≡

If,  $\mathit{lh}, \mathit{bc}, \mathit{ec}, \mathit{nw}, \mathit{nh}, \mathit{nd}, \mathit{ni}, \mathit{nl}, \mathit{nk}, \mathit{ne}, \mathit{np}: 0 \ldots \text{'}77777$ ; { subfile sizes }

<span id="page-7-0"></span>13. The rest of the TFM file may be regarded as a sequence of ten data arrays having the informal specification

\n- header: array 
$$
[0..lb - 1]
$$
 of *stuff*
\n- char.info: array  $[bc..ec]$  of *char.info*
\n- width: array  $[0..nw - 1]$  of *fix-word*
\n- height: array  $[0..nh - 1]$  of *fix-word*
\n- depth: array  $[0..nd - 1]$  of *fix-word*
\n- title: array  $[0..ni - 1]$  of *fix-word*
\n- lig\_kern: array  $[0..nl - 1]$  of *lig\_kern*
\n- term: array  $[0..nk - 1]$  of *fix-word*
\n- extra: array  $[0..ne - 1]$  of *extensible*
\n- return: array  $[0..ne - 1]$  of *extensible*
\n- param: array  $[1..np]$  of *fix-word*
\n

The most important data type used here is a fix-word, which is a 32-bit representation of a binary fraction. A fix-word is a signed quantity, with the two's complement of the entire word used to represent negation. Of the 32 bits in a fix word, exactly 12 are to the left of the binary point; thus, the largest fix word value is  $2048 - 2^{-20}$ , and the smallest is  $-2048$ . We will see below, however, that all but one of the fix-word values will lie between −16 and +16.

<span id="page-8-0"></span>14. The first data array is a block of header information, which contains general facts about the font. The header must contain at least two words, and for TFM files to be used with Xerox printing software it must contain at least 18 words, allocated as described below. When different kinds of devices need to be interfaced, it may be necessary to add further words to the header block.

- header [0] is a 32-bit check sum that TEX will copy into the DVI output file whenever it uses the font. Later on when the DVI file is printed, possibly on another computer, the actual font that gets used is supposed to have a check sum that agrees with the one in the TFM file used by T<sub>F</sub>X. In this way, users will be warned about potential incompatibilities. (However, if the check sum is zero in either the font file or the TFM file, no check is made.) The actual relation between this check sum and the rest of the TFM file is not important; the check sum is simply an identification number with the property that incompatible fonts almost always have distinct check sums.
- header [1] is a fix-word containing the design size of the font, in units of T<sub>E</sub>X points (7227 T<sub>E</sub>X points = 254 cm). This number must be at least 1.0; it is fairly arbitrary, but usually the design size is 10.0 for a "10 point" font, i.e., a font that was designed to look best at a 10-point size, whatever that really means. When a T<sub>E</sub>X user asks for a font 'at  $\delta$  pt', the effect is to override the design size and replace it by  $\delta$ , and to multiply the x and y coordinates of the points in the font image by a factor of  $\delta$  divided by the design size. All other dimensions in the TFM file are fix word numbers in design-size units. Thus, for example, the value of  $param[6]$ , one em or **\quad**, is often the  $fix\_word$ value  $2^{20} = 1.0$ , since many fonts have a design size equal to one em. The other dimensions must be less than 16 design-size units in absolute value; thus, header [1] and param [1] are the only fix word entries in the whole TFM file whose first byte might be something besides 0 or 255.
- header  $[2 \dots 11]$ , if present, contains 40 bytes that identify the character coding scheme. The first byte, which must be between 0 and 39, is the number of subsequent ASCII bytes actually relevant in this string, which is intended to specify what character-code-to-symbol convention is present in the font. Examples are ASCII for standard ASCII, TeX text for fonts like cmr10 and cmti9, TeX math extension for cmex10, XEROX text for Xerox fonts, GRAPHIC for special-purpose nonalphabetic fonts, UNSPECIFIED for the default case when there is no information. Parentheses should not appear in this name. (Such a string is said to be in BCPL format.)
- $header[12.. 16]$ , if present, contains 20 bytes that name the font family (e.g., CMR or HELVETICA), in BCPL format. This field is also known as the "font identifier."
- header [17], if present, contains a first byte called the *seven bit safe flag*, then two bytes that are ignored, and a fourth byte called the face . If the value of the fourth byte is less than 18, it has the following interpretation as a "weight, slope, and expansion": Add 0 or 2 or 4 (for medium or bold or light) to 0 or 1 (for roman or italic) to 0 or 6 or 12 (for regular or condensed or extended). For example, 13 is  $0+1+12$ , so it represents medium italic extended. A three-letter code (e.g., MIE) can be used for such face data.
- header [18]. whatever] might also be present; the individual words are simply called header [18], header [19], etc., at the moment.

<span id="page-9-0"></span>15. Next comes the *char-info* array, which contains one *char-info-word* per character. Each *char-info-word* contains six fields packed into four bytes as follows.

first byte:  $width\_index$  (8 bits) second byte: *height\_index* (4 bits) times 16, plus *depth\_index* (4 bits) third byte: *italic\_index* (6 bits) times 4, plus tag  $(2 \text{ bits})$ fourth byte: remainder (8 bits)

The actual width of a character is *width*  $[width\_index]$ , in design-size units; this is a device for compressing information, since many characters have the same width. Since it is quite common for many characters to have the same height, depth, or italic correction, the TFM format imposes a limit of 16 different heights, 16 different depths, and 64 different italic corrections.

Incidentally, the relation width  $[0] = height[0] = depth[0] = italic[0] = 0$  should always hold, so that an index of zero implies a value of zero. The *width index* should never be zero unless the character does not exist in the font, since a character is valid if and only if it lies between bc and ec and has a nonzero width-index.

<span id="page-9-1"></span>16. The tag field in a *char-info-word* has four values that explain how to interpret the *remainder* field.

 $tag = 0$  (no\_tag) means that remainder is unused.

- $tag = 1$  (lig-tag) means that this character has a ligature/kerning program starting at lig-kern [remainder].
- $tag = 2$  (list\_tag) means that this character is part of a chain of characters of ascending sizes, and not the largest in the chain. The *remainder* field gives the character code of the next larger character.
- $tag = 3$  (ext\_tag) means that this character code represents an extensible character, i.e., a character that is built up of smaller pieces so that it can be made arbitrarily large. The pieces are specified in exten[remainder ].

**define**  $no\_tag = 0$  { vanilla character } define  $lig\_tag = 1$  { character has a ligature/kerning program } define  $list\_tag = 2$  { character has a successor in a charlist } define  $ext\_tag = 3$  { character is extensible }

<span id="page-10-0"></span>17. The *lig<sub>kern</sub>* array contains instructions in a simple programming language that explains what to do for special letter pairs. Each word is a *lig kern command* of four bytes.

first byte: *skip\_byte*, indicates that this is the final program step if the byte is 128 or more, otherwise the next step is obtained by skipping this number of intervening steps.

second byte: next char, "if next char follows the current character, then perform the operation and stop, otherwise continue."

third byte:  $op_bpt_e$ , indicates a ligature step if less than 128, a kern step otherwise.

fourth byte: *remainder*.

In a kern step, an additional space equal to  $\text{kern}[256 * (op\_byte - 128) + \text{remainder}]$  is inserted between the current character and *next char*. This amount is often negative, so that the characters are brought closer together by kerning; but it might be positive.

There are eight kinds of ligature steps, having  $op_b yte$  codes  $4a+2b+c$  where  $0 \le a \le b+c$  and  $0 \le b, c \le 1$ . The character whose code is *remainder* is inserted between the current character and *next* char; then the current character is deleted if  $b = 0$ , and next char is deleted if  $c = 0$ ; then we pass over a characters to reach the next current character (which may have a ligature/kerning program of its own).

Notice that if  $a = 0$  and  $b = 1$ , the current character is unchanged; if  $a = b$  and  $c = 1$ , the current character is changed but the next character is unchanged. VFtoVP will check to see that infinite loops are avoided.

If the very first instruction of the *lig<sub>kern</sub>* array has  $skip_b$  byte = 255, the next char byte is the so-called right boundary character of this font; the value of *next char* need not lie between bc and ec. If the very last instruction of the *lig<sub>kern</sub>* array has  $skip_b$  byte = 255, there is a special ligature/kerning program for a left boundary character, beginning at location 256 \*  $op\_byte + remainder$ . The interpretation is that T<sub>E</sub>X puts implicit boundary characters before and after each consecutive string of characters from the same font. These implicit characters do not appear in the output, but they can affect ligatures and kerning.

If the very first instruction of a character's *lig\_kern* program has  $skip_bpt \geq 128$ , the program actually begins in location  $256 * op\_byte + remainder$ . This feature allows access to large *lig\_kern* arrays, because the first instruction must otherwise appear in a location  $\leq$  255.

Any instruction with  $skip_bpt\ kip_byte > 128$  in the lig kern array must have  $256 * op_byte + remainder < n!$ . If such an instruction is encountered during normal program execution, it denotes an unconditional halt; no ligature command is performed.

**define**  $stop\_flag = 128$  { value indicating 'STOP' in a lig/kern program } **define** kern  $flag = 128$  { op code for a kern step }

<span id="page-10-1"></span>18. Extensible characters are specified by an *extensible\_recipe*, which consists of four bytes called top,  $mid$ bot, and rep (in this order). These bytes are the character codes of individual pieces used to build up a large symbol. If  $top, mid, or bot are zero, they are not present in the built-up result. For example, an extensible$ vertical line is like an extensible bracket, except that the top and bottom pieces are missing.

- <span id="page-11-2"></span>19. The final portion of a TFM file is the *param* array, which is another sequence of  $fix\_word$  values.
	- $param[1] = slant$  is the amount of italic slant, which is used to help position accents. For example,  $slant = .25$  means that when you go up one unit, you also go  $.25$  units to the right. The slant is a pure number; it's the only *fix word* other than the design size itself that is not scaled by the design size.
	- param $[2] = space$  is the normal spacing between words in text. Note that character " $\Box$ " in the font need not have anything to do with blank spaces.
	- $param[3] = space\_stretch$  is the amount of glue stretching between words.
	- $param[4] = space\_shrink$  is the amount of glue shrinking between words.
	- $param[5] = x \nheight$  is the height of letters for which accents don't have to be raised or lowered.
	- $param[6] = quad$  is the size of one em in the font.
	- param $[7] = \text{extra-space}$  is the amount added to param $[2]$  at the ends of sentences.

When the character coding scheme is TeX math symbols, the font is supposed to have 15 additional parameters called num1, num2, num3, denom1, denom2, sup1, sup2, sup3, sub1, sub2, supdrop, subdrop,  $delim1$ ,  $delim2$ , and  $axis\_height$ , respectively. When the character coding scheme is TeX math extension, the font is supposed to have six additional parameters called *default\_rule\_thickness* and *big\_op\_spacing1* through  $big\_op\_spacing5$ .

<span id="page-11-0"></span>20. So that is what TFM files hold. The next question is, "What about VPL files?" A complete answer to that question appears in the documentation of the companion program, VPtoVF, so it will not be repeated here. Suffice it to say that a VPL file is an ordinary Pascal text file, and that the output of VFtoVP uses only a subset of the possible constructions that might appear in a VPL file. Furthermore, hardly anybody really wants to look at the formal definition of VPL format, because it is almost self-explanatory when you see an example or two.

 $\langle$  Globals in the outer block [7](#page-3-1)  $\rangle$  +≡  $vpl$ -file: text;

<span id="page-11-1"></span>21. (Set initial values  $11$ ) +≡  $rewrite(vpl\_file);$ 

<span id="page-12-1"></span><span id="page-12-0"></span>22. Unpacking the TFM file. The first thing VFtoVP does is read the entire  $tfm_{\perp}$  file into an array of bytes,  $tfm[0.. (4 * lf - 1)].$  $\langle$  Types in the outer block [5](#page-2-0)  $\rangle$  +≡ index = 0.. tfm\_size; { address of a byte in tfm } 23.  $\langle$  Globals in the outer block [7](#page-3-1)  $\rangle$  +≡ tfm:  $array \ [-1000 \dots \text{tfm.size}]\$  of  $byte; \ \{the \text{TFM input data all goes here}\}\$ { the negative addresses avoid range checks for invalid characters } 24. The input may, of course, be all screwed up and not a TFM file at all. So we begin cautiously. define  $abort(\#) \equiv$ begin  $print\_ln(#);$  $print\_ln($  Sorry, but  $I_U$ can $t_U$ go on; are you sure this is a TFM? $')$ ; goto final end; end  $\langle$  Read the whole TFM file [24](#page-12-2) $\rangle \equiv$  $read(tfm\_file, tfm[0]);$ 

<span id="page-12-2"></span>if  $tfm[0] > 127$  then  $\emph{abort}$  (The $\emph{ifirst}_\sqcup\emph{byte}_\sqcup\emph{of}\sqcup\emph{the}_\sqcup\emph{input}_\sqcup\emph{file}_\sqcup\emph{exceeds}_\sqcup\emph{127!}$ ); if  $eof (tfm_file)$  then  $abort('The\sub{input\_file\_is\_only\_one\_byte\_long!'}$ ;  $read(tfm\_file, tfm[1]); \text{ } tf \leftarrow tfm[0] * 400 + tfm[1];$ if  $l f = 0$  then abort( $\text{The\_file\_claim\_to\_have\_length\_zero\_but\_that}$ ,  $\text{``s\_impossible!'}$ ); if  $4 * \mathit{lf} - 1 > t$ fm\_size then  $abort$ (´The
isleuis
bigger
ithan
il
isinglering
ilmmull
ilmmull
ilmmull
ilmmull
ilmmull
ilmmull
ilmmullnandle!
ilmmullnandle!
ilmmullnandle!
ilmmullnandle!
ilmmullnandle!
ilmmullnandle!
ilmmul for  $tfm\_ptr \leftarrow 2$  to  $4 * tf - 1$  do begin if  $\epsilon$  (tfm file) then  $\alpha$ bort( $\tau$ The file has fewer bytes than it claims!  $read(tfm\_file, tfm[tfm\_ptr]);$ end; if  $\neg \textit{eof}$  (*tfm\_file*) then begin print ln(´There´´s some extra junk at the end of the TFM file,´);  $print\_ln($   $'but\_I'$   $'11_{\cup}$ proceed $_{\cup}$ as $_{\cup}$ if $_{\cup}$ it<sub> $\cup$ </sub>weren $'$   $'t_{\cup}$ there.  $')$ ; end

This code is used in section [131.](#page-47-0)

<span id="page-13-1"></span>25. After the file has been read successfully, we look at the subfile sizes to see if they check out.

```
define eval\_two\_bytes (#) \equivbegin if t/m[t/m_ptr] > 127 then abort('One\_\of\_\the_psubfile\_\size{size\_\size{is_pnegative'}};
             \# \leftarrow \text{tfm}[\text{tfm\_ptr}] * \angle 400 + \text{tfm}[\text{tfm\_ptr} + 1]; \text{tfm\_ptr} \leftarrow \text{tfm\_ptr} + 2;end
```

```
\langle25\rangle \equivbegin tfm\_ptr \leftarrow 2;eval\_two\_bytes(lh); \; eval\_two\_bytes(bc); \; eval\_two\_bytes(ec); \; eval\_two\_bytes(nh); \; eval\_two\_bytes(lh);eval\_two\_bytes(nd); \text{ } eval\_two\_bytes(ni); \text{ } eval\_two\_bytes(nl); \text{ } eval\_two\_bytes(nk); \text{ } eval\_two\_bytes(ne);eval\_two\_bytes(np);if lh < 2 then abort( The header length is only , lh : 1, '!;
   if nl > 4 * lig.size then abort(\text{`The\_lig/kern\_program\_is\_longer\_than\_I\_f.});
   if (bc > ec + 1) \vee (ec > 255) then
       abort('The_{\sqcup} character_{\sqcup}code_{\sqcup}range_{\sqcup}^{\frown}, bc:1, \frown, ec:1, \frown is_{\sqcup}integer):if (nw = 0) \vee (nh = 0) \vee (nd = 0) \vee (ni = 0) then
       abort('Incomplete\_\text{subfiles\_\text{f}or\_\text{c}character\_\text{d}imensions!');if ne > 256 then abort('There \sqcup are \sqcup', ne: 1, \sqcup \sqcup \neg is \sqcup is \sqcup \sqcup \neg is \sqcup \neg is \sqcupif lf \neq 6 + lh + (ec - bc + 1) + nw + nh + nd + ni + nl + nk + ne + np then
       abort('Subfile\_sizes \text{dom}^t_t_aadd \text{up}^t_bto \text{the}^t_sstad \text{d}^t_bto \text{d}^t_i;
   end
This code is used in section 131.
```
<span id="page-13-0"></span>26. Once the input data successfully passes these basic checks, VFtoVP believes that it is a TFM file, and the conversion to VPL format will take place. Access to the various subfiles is facilitated by computing the following base addresses. For example, the *char-info* for character c will start in location  $4 * (char base + c)$ of the tfm array.

 $\langle$  Globals in the outer block [7](#page-3-1)  $\rangle$  +≡

char base , width base , height base , depth base , italic base , lig kern base , kern base , exten base , param base : integer; { base addresses for the subfiles }

<span id="page-13-2"></span>[27](#page-13-2).  $\langle$  Compute the base addresses 27  $\rangle \equiv$ 

**begin** char base  $\leftarrow 6 + lh - bc$ ; width base  $\leftarrow char$  base + ec + 1; height base  $\leftarrow width$  base + nw; depth base ← height base + nh ; italic base ← depth base + nd ; lig kern base ← italic base + ni ;  $kern\_base \leftarrow lig\_kern\_base + nl; \text{ }exten\_base \leftarrow kern\_base + nk; \text{ }param\_base \leftarrow exten\_base + ne - 1;$ end

This code is used in section [131.](#page-47-0)

<span id="page-14-1"></span>28. Of course we want to define macros that suppress the detail of how the font information is actually encoded. Each word will be referred to by the  $t/m$  index of its first byte. For example, if c is a character code between bc and ec, then  $tfm[char_info(c)]$  will be the first byte of its char info, i.e., the width index; furthermore  $width(c)$  will point to the *fix-word* for c's width.

```
define check\_sum = 24define design\_size = check\_sum + 4define scheme = design_size + 4define family = scheme + 40define random\_word = family + 20define char\_info(\#) \equiv 4 * (char\_base + \#)define width\_index (#) \equiv tfm [char\_info (#)]
define \text{nonexistent}(\textbf{#}) \equiv ((\textbf{#} < bc) \vee (\textbf{#} > ec) \vee (\text{width}\_\text{index}(\textbf{#}) = 0))define height\_index (#) \equiv (tfm[char\_info(\texttt{#}) + 1] div 16)
define depth\_index (#) \equiv (tfm[char\_info(\#) + 1] \mod 16)define \text{static\_index}(\textbf{\#}) \equiv (\text{tfm}[\text{char\_info}(\textbf{\#}) + 2] \text{div } 4)define tag (\#) \equiv (t/m \lfloor char\_info(\#) + 2 \rfloor \mod 4)define reset\_tag (\#) \equiv tfm [char\_info (\#) + 2] \leftarrow 4 * italic\_index (\#) + no\_tagdefine remainder(\textbf{\#}) \equiv t/m[char\_info(\textbf{\#})+3]define width(\#) \equiv 4 * (width\_base + width\_index(\#))define height(\#) \equiv 4 * (height\_base + height\_index(\#))define depth(\#) \equiv 4 * (depth\_base + depth\_index(\#))define italic(\texttt{\#}) \equiv 4 * (italic\_base + italic\_index(\texttt{\#}))define exten(\textbf{\#}) \equiv 4 * (exten\_base + remainder(\textbf{\#}))define lig\_step(\#) \equiv 4 * (lig\_kern\_base + (\#))define \text{kern}(\textbf{\#}) \equiv 4 \cdot (\text{kern\_base} + \textbf{\#}) { here # is an index, not a character }
define param(\#) \equiv 4 * (param\_base + \#) { likewise }
```
<span id="page-14-0"></span>29. One of the things we would like to do is take cognizance of fonts whose character coding scheme is TeX math symbols or TeX math extension; we will set the  $font_type$  variable to one of the three choices vanilla, mathsy, or mathex.

define vanilla =  $0 \{$  not a special scheme } define  $mathsy = 1$  {TeX math symbols scheme} define  $math = 2 \{ \text{Text math extension scheme} \}$  $\langle$  Globals in the outer block [7](#page-3-1)  $\rangle$  +≡ font\_type: vanilla ... mathex; { is this font special? }

<span id="page-15-0"></span>30. Unpacking the VF file. Once the TFM file has been brought into memory, VFtoVP completes the input phase by reading the VF information into another array of bytes. In this case we don't store all the data; we check the redundant bytes for consistency with their TFM counterparts, and we partially decode the packets.

 $\langle$  Globals in the outer block  $\langle$  [7](#page-3-1)  $\rangle$  + $\equiv$ *vf* : **array**  $[0 \tcdot v \tcdot size]$  of *byte*; {the VF input data goes here } font\_number:  $array [0.. max_fonts]$  of  $integer; \{local font numbers\}$ font\_start, font\_chars:  $array [0.. max_fents]$  of  $0.. v_f_size; \{font info\}$  $font\_ptr: 0...max\_fonts; \{ number of local fonts\}$ packet\_start, packet\_end:  $array [byte]$  of  $0 \dots vf\_size;$  {character packet boundaries} packet\_found: boolean; { at least one packet has appeared }  $temp\_byte: byte; count: integer;$  { registers for simple calculations } real dsize: real; { the design size, converted to floating point } pl: integer; { packet length } *vf\_ptr*:  $0 \ldots v$ *f\_size*; { first unused location in  $v f$  } *vf\_count: integer*; { number of bytes read from *vf\_file* }

<span id="page-15-1"></span>31. Again we cautiously verify that we've been given decent data.

define  $read\_vf(\#) \equiv read(vf_{\neg}file, \#)$ define  $vf\_abort$ (#)  $\equiv$ begin  $print\_ln(\#); \ print\_ln('Sory, \text{but} \text{J} \text{J} can `t \text{J} \text{g} \text{o} \text{J} \text{on}; \text{a} \text{re} \text{J} \text{y} \text{o} \text{u} \text{J} \text{s} \text{e} \text{J} \text{t} \text{h} \text{is} \text{J} \text{a} \text{J} \text{V} \text{F}$ '); goto  $final$ . end

 $\langle$  Read the whole VF file [31](#page-15-1)  $\rangle \equiv$ 

 $read\_vf$  (temp\_byte);

if  $temp\_byte \neq pre$  then  $vf\_abort($  The first byte isn´t i pre´'!');

 $\langle$  Read the preamble command [32](#page-16-0) $\rangle$ ;

 $\langle$  Read and store the font definitions and character packets [33](#page-16-1) $\rangle$ ;

 $\langle$  Read and verify the postamble [34](#page-17-1) $\rangle$ 

This code is used in section [131.](#page-47-0)

<span id="page-16-0"></span>32. define  $\textit{vf\_store}(#) \equiv$ if  $vf\_ptr$  +#  $\geq$   $vf\_size$  then  $vf\_abort$  (The<sub> $\sqcup$ </sub>file $\sqcup$ is $\sqcup$ bigger $\sqcup$ than $\sqcup I \sqcup$ can $\sqcup$ handle!'); for  $k \leftarrow vf\_ptr$  to  $vf\_ptr$  + # - 1 do begin if  $\epsilon$  (*vf-file*) then  $\mathit{vf}\_abort($  The file ended prematurely!  $\cdot$ );  $read\_vf(vf[k])$ ; end;  $v f_{\mathcal{L}} count \leftarrow v f_{\mathcal{L}} count + \texttt{\#}; \ v f_{\mathcal{L}} pr \leftarrow v f_{\mathcal{L}} pr + \texttt{\#}$  $\langle$  Read the preamble command [32](#page-16-0) $\rangle \equiv$ if  $eof (vf_{\text{-}}file)$  then  $vf_{\text{-}}abort$  (The input file is only one byte long! );  $read\_vf$  (temp\_byte); if  $temp\_byte \neq id\_byte$  then  $vf\_abort('Wrong \cup VF \cup version \cup number \cup in \cup second \cup byte)!$ ; if  $eof(vf_{\text{f}}\hat{h}le)$  then  $vfabort$  (The input file is only two bytes long!);  $read\_vf$  (temp\_byte); {read the length of introductory comment}  $v f_{\mathit{count}} \leftarrow 11; \; v f_{\mathit{+}} \leftarrow 0; \; v f_{\mathit{-}} \text{store}(\text{temp\_byte});$ for  $k \leftarrow 0$  to  $\text{vf\_ptr} - 1$  do  $\text{print}(\text{xchr}[\text{vf}[k]]);$ print\_ln( $\ulcorner \_$ '); count  $\leftarrow 0$ ; for  $k \leftarrow 0$  to 7 do begin if  $\epsilon$  (*vf* file) then *vf* abort( $\tau$ The file ended prematurely! $\tau$ );  $read\_vf$  (temp\_byte); if  $temp\_byte = tfm[check\_sum + k]$  then  $incr(count);$ end;  $real\_dsize \leftarrow (((tfm[design\_size] * 256 + tfm[design\_size + 1]) * 256 + tfm[design\_size + 2]) * 256 +$  $t/m [design_size + 3])/'4000000;$ if count  $\neq 8$  then  $begin *beginimalg}*$   $print\_ln($   $'Check_{\Box}sum_{\Box}and/or_{\Box}design_{\Box}size_{\Box}mismatch.$   $')$ ;  $print\_ln($   $\texttt{Data}$   $\texttt{from}$   $\texttt{TFM}$   $\texttt{file}$   $\texttt{will}$   $\texttt{be}$  assumed correct.  $\texttt{'}$  ); end This code is used in section [31](#page-15-1). **[33](#page-16-1).**  $\langle$  Read and store the font definitions and character packets 33  $\rangle \equiv$ for  $k \leftarrow 0$  to 255 do packet\_start[k]  $\leftarrow$  vf\_size;  $font\_ptr \leftarrow 0; packet\_found \leftarrow false; font\_start[0] \leftarrow vf\_ptr;$ repeat if  $\epsilon$  *eof* (*vf*\_*file*) then begin print ln(´File ended without a postamble!´); temp byte ← post; end else begin  $read\_vf$  (temp\_byte);  $incr(vf_count)$ ; if  $temp\_byte \neq post$  then if  $temp\_byte > long\_char$  then  $\langle Read \text{ and store a font definition 35} \rangle$  $\langle Read \text{ and store a font definition 35} \rangle$  $\langle Read \text{ and store a font definition 35} \rangle$ else  $\langle$  Read and store a character packet [46](#page-20-0) $\rangle$ ; end;

<span id="page-16-1"></span>until  $temp\_byte = post$ 

This code is used in section [31](#page-15-1).

<span id="page-17-1"></span>**[34](#page-17-1).**  $\langle$  Read and verify the postamble 34  $\rangle \equiv$ while  $temp\_byte = post) \wedge \neg eof(vf_{\neg}file)$  do begin read\_vf (temp\_byte);  $\text{incr}(vf\_count)$ ;

end; if  $\neg \textit{eof}$  (*vf*-*file*) then  $begin *beginingcript*} rint\_ln(*$  There  $\leq$  s<sub>u</sub>some<sub>u</sub>extra<sub>u</sub> junk<sub>u</sub>at<sub>u</sub>the<sub>u</sub>end<sub>u</sub>of<sub>u</sub>the<sub>u</sub>VF<sub>u</sub>file.  $\leq$  );  $print\_ln($  ^I^ $^{\prime}$ ll proceed as if it weren  $^{\prime}$  t there.  $^{\prime})$ ; end;

if  $v f_{count} \mod 4 \neq 0$  then  $print\_ln('VF_{\text{u}}data_{\text{u}}not_{\text{u}}a_{\text{u}}unitiple_{\text{u}}d_{\text{u}}bytes')$ This code is used in section [31](#page-15-1).

<span id="page-17-2"></span>**[35](#page-17-2).**  $\langle$  Read and store a font definition  $35 \rangle \equiv$ begin if  $packet\_found \vee (temp\_byte \geq pre)$  then  $v_{\text{J}-abort}$  (Illegal byte  $\sim$  ;  $temp\_byte : 1, \sim$  at beginning of character packet!  $\sim$  );  $font_number[font\_ptr] \leftarrow vf\_read(temp\_byte - fnt\_def1 + 1);$ if  $font\_ptr = max\_ fonts$  then  $vf\_abort($   $\lceil$   $\lceil$  $v f_{\mathcal{I}} \text{ store } (14); \quad \{ c[4] \text{ s}[4] \text{ d}[4] \text{ a}[1] \text{ } l[1] \}$ if  $vf[vf_ptr-10]>0$  then { s is negative or exceeds  $2^{24}-1$  }  $v f_4. a bort('Mapped_1 font_1 size_1 is_1 too_1 big!$ ;  $a \leftarrow vf [vf_ptr-2]; l \leftarrow vf [vf_ptr-1]; vf_store(a+l); \{ n[a+l] \}$  $\langle$  Print the name of the local font [36](#page-17-3) $\rangle$ ; (Read the local font's TFM file and record the characters it contains  $39$ );  $incr (font\_ptr)$ ; font\_start[font\_ptr]  $\leftarrow vf\_ptr$ ; end

This code is used in section [33](#page-16-1).

<span id="page-17-3"></span>36. The font area may need to be separated from the font name on some systems. Here we simply reproduce the font area and font name (with no space or punctuation between them).

 $\langle$  Print the name of the local font [36](#page-17-3)  $\rangle \equiv$  $print('MAPFONT<sub>''</sub>, font\_ptr : 1, '': '')$ ; for  $k \leftarrow$  font\_start [font\_ptr] + 14 to vf\_ptr - 1 do print(xchr[vf[k]]);  $k \leftarrow font\_start[font\_ptr] + 5;$  $print\_ln($   $\left(\frac{1}{2}at_1\right)$ ,  $\left(\left(\frac{1}{2}k\right) * 256 + \frac{vf}{k+1}\right) * 256 + \frac{vf}{k+2}$ )/ $\left(\frac{1}{2}000000\right) * real\_dsize : 2 : 2, \text{`pt`}$ This code is used in section [35](#page-17-2).

<span id="page-17-0"></span>37. Now we must read in another TFM file. But this time we needn't be so careful, because we merely want to discover which characters are present. The next few sections of the program are copied pretty much verbatim from DVItype, so that system-dependent modifications can be copied from existing software.

It turns out to be convenient to read four bytes at a time, when we are inputting from the local TFM files. The input goes into global variables  $b\theta$ ,  $b\theta$ ,  $b\theta$ , and  $b\theta$ , with  $b\theta$  getting the first byte and  $b\theta$  the fourth.

 $\langle$  Globals in the outer block [7](#page-3-1)  $\rangle$  +≡

a: integer; { length of the area/directory spec}

l: integer; { length of the font name proper }

cur name : packed array [1 . . name length ] of char ; { external name, with no lower case letters }

 $b0, b1, b2, b3$ : byte; {four bytes input at once}

font  $\ln$ : 0...  $\gamma\gamma\gamma\gamma\gamma$ : { header length of current local font }

 $font\_bc, font\_ec: 0.$ . '77777; { character range of current local font }

<span id="page-18-2"></span>**38.** The read tfm word procedure sets b0 through b3 to the next four bytes in the current TFM file. define read\_tfm(#)  $\equiv$ 

```
if \epsilon (tfm_file) then \# \leftarrow 0 else read (tfm_file, \#)
procedure read_tfm_word;
```

```
begin read_tfm(b0); read_tfm(b1); read_tfm(b2); read_tfm(b3);
end;
```
<span id="page-18-0"></span>39. We use the vf array to store a list of all valid characters in the local font, beginning at location  $font\_chars[f].$ 

 $\langle$  Read the local font's TFM file and record the characters it contains [39](#page-18-0)  $\rangle \equiv$ font\_chars [font\_ptr]  $\leftarrow vf\_ptr$ ; (Move font name into the *cur\_name* string [44](#page-19-2));  $reset(tfm\_file, cur_name);$ if  $eof(tm$ -file) then  $print\_ln($   $---not$ -loaded, TFM file can  $\leq$  t<sub>u</sub> be opened!  $\leq$ else begin  $font\_bc \leftarrow 0$ ; font  $ect \leftarrow 256$ ; { will cause error if not modified soon }  $read\_tfm\_word;$ if  $b2 < 128$  then **begin** font lh  $\leftarrow b2 * 256 + b3$ ; read tfm\_word; **if**  $(b0 < 128) ∧ (b2 < 128)$  then **begin** font bc  $\leftarrow b0 * 256 + b1$ ; font ec  $\leftarrow b2 * 256 + b3$ ; end; end; if  $font\_bc \leq font\_ec$  then if  $font\_ec > 255$  then  $print\_ln($  ---not<sub>⊔</sub>loaded, bad<sub>u</sub>TFM<sub>u</sub>file! ^) else begin for  $k \leftarrow 0$  to  $3 + font\_lh$  do begin  $read\_tfm\_word;$ if  $k = 4$  then  $\langle$  Check the check sum  $40 \rangle$  $40 \rangle$ ; if  $k = 5$  then  $\langle$  Check the design size [41](#page-19-3) $\rangle$ ; end; for  $k \leftarrow$  font\_bc to font\_ec do begin  $read\_tfm\_word$ ; if  $b0 > 0$  then { character k exists in the font} **begin**  $vf[vf_ptr] \leftarrow k$ ;  $incr(vf_ptr)$ ; if  $vf_{\perp}$   $yf_{\perp}$   $size$  then  $vf_{\perp}$   $abort($   $\ulcorner$   $\ulcorner$   $\lnot$   $\mathfrak{m}_{\perp}$   $\lnot$   $\lnot$   $\lnot$   $\lnot$   $\lnot$   $\lnot$   $\lnot$   $\lnot$   $\lnot$   $\lnot$   $\lnot$   $\lnot$   $\lnot$   $\lnot$   $\lnot$   $\lnot$   $\lnot$   $\lnot$   $\lnot$   $\lnot$   $\lnot$   $\lnot$   $\lnot$   $\lnot$ end; end; end; if  $eof (tfm_{\text{f}} file)$  then  $print_{\text{f}}('---trouble_{\text{u}} is_{\text{u}} brewing, \text{u}TFM_{\text{u}} file \text{u}ended_{\text{u}} too_{\text{u}}soon!');$ end;  $\text{incr}(v f_{\text{-}} p t r)$  { leave space for character search later } This code is used in section [35](#page-17-2). [40](#page-18-1). (Check the check sum  $40 \geq$ if  $b0 + b1 + b2 + b3 > 0$  then **if**  $(b0 ≠ vf [font\_start[font_ptr]]) \vee (b1 ≠ vf [font\_start[font_ptr] + 1]) \vee$  $(b2 \neq vf [font\_start [font\_ptr] + 2]) \vee (b3 \neq vf [font\_start [font\_ptr] + 3])$  then  $\Delta$ begin  $\text{print\_ln}(\text{`Check\_sum\_in\_VF\_file\_being\_replaced\_by\_TFM\_check\_sum'});$  $v \cdot f \cdot [font\_start[font\_ptr]] \leftarrow b0; \ v \cdot f \cdot [font\_start[font\_ptr] + 1] \leftarrow b1; \ v \cdot f \cdot [font\_start[font\_ptr] + 2] \leftarrow b2;$ vf  $[font\_start | font\_ptr] + 3] \leftarrow b3;$ end

<span id="page-18-1"></span>This code is used in section [39](#page-18-0).

<span id="page-19-3"></span>[41](#page-19-3). (Check the design size  $41$ )  $\equiv$ 

if  $(b0 \neq vf [font\_start[font\_ptr] + 8]) \vee (b1 \neq vf [font\_start[font\_ptr] + 9]) \vee$  $(b2 \neq v\text{f}[font\_start[font\_ptr] + 10]) \vee (b3 \neq v\text{f}[font\_start[font\_ptr] + 11])$  then  $begin_f$ ing  $print\_ln($   $\text{Design\_size\_in\_VF\_file\_being\_replaced\_by\_TFM\_design\_size'}$ ;  $v f [font\_start[font\_ptr] + 8] \leftarrow b0; \ v f [font\_start[font\_ptr] + 9] \leftarrow b1; \ v f [font\_start[font\_ptr] + 10] \leftarrow b2;$  $v f [font\_start[font\_ptr] + 11] \leftarrow b3;$ end

This code is used in section [39](#page-18-0).

<span id="page-19-0"></span>42. If no font directory has been specified, DVI-reading software is supposed to use the default font directory, which is a system-dependent place where the standard fonts are kept. The string variable *default\_directory* contains the name of this area.

define default directory name  $\equiv$   $\exists$  extents: { change this to the correct name} **define** default\_directory\_name\_length = 9 { change this to the correct length }

 $\langle$  Globals in the outer block [7](#page-3-1)  $\rangle$  +≡  $default\_directory:$  packed array  $[1..*default\_directory_name\_length*]$  of  $char;$ 

<span id="page-19-1"></span>43. (Set initial values  $11$ ) +≡  $default\_directory \leftarrow default\_directory\_name;$ 

<span id="page-19-2"></span>44. The string cur name is supposed to be set to the external name of the TFM file for the current font. This usually means that we need to prepend the name of the default directory, and to append the suffix '.TFM'. Furthermore, we change lower case letters to upper case, since  $cur_name$  is a Pascal string.

 $\langle$  Move font name into the *cur\_name* string  $44 \rangle \equiv$  $44 \rangle \equiv$ for  $k \leftarrow 1$  to name\_length do cur\_name[k]  $\leftarrow \sim$ ; if  $a = 0$  then begin for  $k \leftarrow 1$  to default directory name length do cur name  $[k] \leftarrow default \cdot directory[k];$  $r \leftarrow default\_directory\_name\_length;$ end else  $r \leftarrow 0$ ; for  $k \leftarrow$  font\_start [font\_ptr] + 14 to vf\_ptr - 1 do begin  $\text{incr}(r)$ ; if  $r + 4 > name_length$  then  $vf\_abort('Font \text{if} \text{and} \text{not} \text{if} \text{or} \text{if} \text{or} \text$ if  $(vf[k] \geq "a") \wedge (vf[k] \leq "z")$  then  $cur_name[r] \leftarrow xchr[vf[k] - '40]$ else  $cur_name[r] \leftarrow xchr[vf[k]]$ ; end;  $cur_name[r+1] \leftarrow \therefore$ ;  $cur_name[r+2] \leftarrow \Upsilon$ ;  $cur_name[r+3] \leftarrow \Upsilon$ ;  $cur_name[r+4] \leftarrow \Upsilon$ 

This code is used in section [39](#page-18-0).

<span id="page-20-1"></span>**45.** It's convenient to have a subroutine that reads a k-byte number from  $vf$ -file.

define  $get_v f(\#) \equiv$ if  $\operatorname{cof}(v f_{\text{-}} \operatorname{file})$  then  $\# \leftarrow 0$  else read\_vf(#) function  $\text{tf}\text{-}\text{read}(k:\text{integer})$ :  $\text{integer}$ ; { actually  $1 \leq k \leq 4$  } var b: byte; {input byte} a: integer; { $\{$  accumulator } **begin**  $vf_{\text{1}}count \leftarrow vf_{\text{2}}count + k$ ;  $get_{\text{2}}vf(b)$ ;  $a \leftarrow b$ ; if  $k = 4$  then if  $b \ge 128$  then  $a \leftarrow a - 256$ ; {4-byte numbers are signed} while  $k > 1$  do begin get\_vf(b);  $a \leftarrow 256 * a + b$ ; decr(k); end;  $v f_{\mathit{read}} \leftarrow a;$ end;

<span id="page-20-0"></span>46. The VF format supports arbitrary 4-byte character codes, but VPL format presently does not. Therefore we give up if the character code is not between 0 and 255.

After more experience is gained with present-day VPL files, the best way to extend them to arbitrary character codes will become clear; the extensions to VFtoVP and VPtoVF should not be difficult.

 $\langle$  Read and store a character packet [46](#page-20-0) $\rangle \equiv$ begin if  $temp\_byte = long\_char$  then **begin**  $pl \leftarrow vf\text{-}read(4); c \leftarrow vf\text{-}read(4); count \leftarrow vf\text{-}read(4); \{ pl[4] \cdot cc[4] \cdot tfm[4] \}$ end else begin  $pl \leftarrow temp\_byte; c \leftarrow vf\_read(1); count \leftarrow vf\_read(3); \{ pl[1] \ cc[1] \ tfm[3] \}$ end; if nonexistent(c) then  $v_f\_abort($  Character  $\cdot$   $, c : 1, \cdot \cdot \cdot$  does not exist!  $\cdot$ ; if packet start  $|c| < \text{v}$  size then print ln (Discarding earlier packet for character  $\sim$ , c: 1); if count  $\neq t$ fm width (c) then print ln(´Incorrect TFM width for character  $\sim$  c: 1,  $\sim$  in  $\sim$  VF  $_f$ file´); if  $pl < 0$  then  $vf\_abort$  (Negative packet length!  $\dot{\ }$ );  $packet\_start[c] \leftarrow vf\_ptr; \; \mathit{vf\_store}(pl); \; packet\_end[c] \leftarrow vf\_ptr-1; \; packet\_found \leftarrow true;$ end

This code is used in section [33](#page-16-1).

<span id="page-20-2"></span>47. The preceding code requires a simple subroutine that evaluates TFM data.

function  $tfm_width(c:byte):integer;$ var *a*: *integer*; { $\{$  accumulator } k: index; {index into  $tfm$  } **begin**  $k \leftarrow width(c);$  {we assume that character c exists }  $a \leftarrow tfm[k];$ if  $a \ge 128$  then  $a \leftarrow a - 256$ ;  $tfm\_width \leftarrow ((256*a + tfm[k+1]) * 256 + tfm[k+2]) * 256 + tfm[k+3];$ end;

<span id="page-21-0"></span>48. Basic output subroutines. Let us now define some procedures that will reduce the rest of VFtoVP's work to a triviality.

First of all, it is convenient to have an abbreviation for output to the VPL file:

define  $out(\#) \equiv write(vpl\text{-file},\#)$ 

<span id="page-21-1"></span>49. In order to stick to standard Pascal, we use an *xchr* array to do appropriate conversion of ASCII codes. Three other little strings are used to produce face codes like MIE.

```
\langle7 \rangle +≡
ASCII_04, ASCII_10, ASCII_14: packed array [1..32] of char;
          { strings for output in the user's external character set }
xchr: packed array [0.. 255] of char;
MBL<sub>string</sub>, RL<sub>string</sub>, RCE<sub>string</sub>: <b>package array</b> <math>[1..3]</math> <b>of</b> <i>char</i>;{ handy string constants for face codes }
```

```
50. \langle11 \rangle +≡
  ASCII_04 \leftarrow \text{`}_0!"#$%&´´()*+,−./0123456789:;<=>?´;
  ASCII_10 \leftarrow \sim CABCDEFGHIJKLMNOPQRSTUVWXYZ[\]^_\sim;
  ASCII_14 \leftarrow ^ abcdefghijklmnopqrstuvwxyz{|}~? ^;
  for k \leftarrow 0 to 255 do xchr[k] \leftarrow '?';
  for k \leftarrow 0 to '37 do
     begin xchr[k + 40] \leftarrow ASCII_04[k + 1]; xchr[k + 100] \leftarrow ASCII_0[k + 1];xchr[k + '140] \leftarrow ASCII_14[k + 1];end;
  MBL\_{string} \leftarrow \text{YMBL}; RL\text{string} \leftarrow \text{RIL}_j; RCE\_{string} \leftarrow \text{RCE};
```
<span id="page-21-2"></span>**51.** The array *dig* will hold a sequence of digits to be output.

 $\langle$  Globals in the outer block [7](#page-3-1)  $\rangle$  + $\equiv$ *dig*:  $array [0..11] of 0..9;$ 

```
52. Here, in fact, are two procedures that output diq[j-1] \dots diq[0], given j > 0.
procedure out_digs(j : integer); { outputs j digits }
  begin repeat decr(j); \text{ out}(dig[j]: 1);until j = 0;
  end;
procedure print_digs(j: integer); { prints j digits }
  begin repeat decr(j); print(dig[j]:1);
  until j = 0;
  end;
```
<span id="page-21-4"></span>53. The *print<sub>ition</sub> procedure indicates how print digs* can be used. Since this procedure is used only to print character codes, it always produces three digits.

```
procedure print\_octal(c : byte); { prints octal value of c}
  var j: 0...2; \{index into dig\}begin print('; { an apostrophe indicates the octal notation }
  for i \leftarrow 0 to 2 do
     begin diq[j] \leftarrow c \mod 8; c \leftarrow c \text{ div } 8;
     end;
  print\_digs(3);end;
```
<span id="page-22-0"></span>54. A VPL file has nested parentheses, and we want to format the output so that its structure is clear. The level variable keeps track of the depth of nesting.

```
\langle7 \rangle +≡
level: 0 \ldots 5;
```

```
55. (Set initial values 11) +≡
  level \leftarrow 0;
```
<span id="page-22-3"></span>56. Three simple procedures suffice to produce the desired structure in the output.

```
procedure out_ln; {finishes one line, indents the next}
  var l: 0...5;
  begin write\_ln(vpl\_file);
  for l \leftarrow 1 to level do out(\tau_{\text{full}};
  end;
procedure left; { outputs a left parenthesis }
  begin \text{incr}(level); \text{out}(\lceil(\lceil \cdot \rceil));
  end;
procedure right; { outputs a right parenthesis and finishes a line }
  begin decr(level); out(')'); out\_ln;end;
```
<span id="page-22-4"></span>57. The value associated with a property can be output in a variety of ways. For example, we might want to output a BCPL string that begins in  $tfm[k]$ :

```
procedure out BCPL(k : index); { outputs a string, preceded by a blank space}
  var l: 0...39; \{ the number of bytes remaining \}begin out(\ulcorner \ulcorner); l \leftarrow tfm[k];
  while l > 0 do
     begin \text{incr}(k); \text{decr}(l); \text{out}(\text{xchr}[t/m[k]]);
     end;
  end;
```
<span id="page-22-2"></span>**58.** The property value might also be a sequence of l bytes, beginning in  $tfm[k]$ , that we would like to output in octal notation. The following procedure assumes that  $l \leq 4$ , but larger values of l could be handled easily by enlarging the *dig* array and increasing the upper bounds on b and j.

```
procedure out_octal(k, l : index); { outputs l bytes in octal }
  var a: 0... \langle 1777; \rangle { accumulator for bits not yet output }
     b: 0 \ldots 32; {the number of significant bits in a}
     j: 0 \ldots 11; { the number of digits of output }
  begin out(\ulcorner\Box 0\Box\urcorner); \{ \text{specificity octal format} \}a \leftarrow 0; b \leftarrow 0; j \leftarrow 0;while l > 059);
  while (a > 0) \vee (j = 0) do
     begin diq[j] \leftarrow a \mod 8; a \leftarrow a \text{ div } 8; incr(j);
     end;
  out\_digs(j);end;
```

```
59. \langle Reduce l by one, preserving the invariants 59 \rangle \equivbegin decr(l);if tfm[k+l] \neq 0 then
     begin while b > 2 do
        begin dig[j] \leftarrow a \mod 8; a \leftarrow a \text{ div } 8; b \leftarrow b - 3; incr(j);end;
     case b of
     0: a \leftarrow tfm [k + l];
     1: a \leftarrow a + 2 * tfm[k + l];
     2: a \leftarrow a + 4 * tfm[k + l];
     end;
     end;
  b \leftarrow b + 8;
  end
```

```
This code is used in section 58.
```
<span id="page-23-2"></span>60. The property value may be a character, which is output in octal unless it is a letter or a digit.

**procedure**  $out\_char(c:byte);$  { outputs a character } begin if  $font\_type > vanilla$  then **begin**  $tfm[0] \leftarrow c$ ;  $out\_octal(0, 1)$ end else if  $((c \geq "0") \wedge (c \leq "9") \vee ((c \geq "A") \wedge (c \leq "Z") \vee ((c \geq "a") \wedge (c \leq "z"))$  then  $out(\ulcorner \llcorner C \llcorner \urcorner, xchr[c])$ else begin  $tfm[0] \leftarrow c$ ;  $out\_octal(0, 1)$ ; end;

end;

<span id="page-23-1"></span>61. The property value might be a "face" byte, which is output in the curious code mentioned earlier, provided that it is less than 18.

**procedure** *out\_face*( $k : index$ ); { outputs a *face* } var  $s: 0 \ldots 1; \{ the slope \}$ b:  $0 \ldots 8$ ; {the weight and expansion } begin if  $tfm[k] \geq 18$  then  $out\_octal(k, 1)$ else begin  $out(\lceil \text{F}_\sqcup \rceil)$ ; { specify face-code format }  $s \leftarrow t$ fm[k] **mod** 2;  $b \leftarrow t$ fm[k] **div** 2; out(*MBL\_string*[1 + (b **mod** 3)]); out(*RL\_string*[1 + s]);  $out(RCE\_string[1+(b\div3)]);$ end; end;

<span id="page-24-3"></span>62. And finally, the value might be a  $fix\_word$ , which is output in decimal notation with just enough decimal places for VPtoVF to recover every bit of the given  $fix\_word$ .

All of the numbers involved in the intermediate calculations of this procedure will be nonnegative and less than  $10 \cdot 2^{24}$ .

**procedure** *out\_fix*( $k : index$ ); { outputs a *fix\_word* } var  $a: 0$ ...  $\gamma\gamma\gamma\gamma$ ; { accumulator for the integer part } f: integer; { $\{$  accumulator for the fraction part } j:  $0 \dots 12$ ; {index into *dig* }  $delta: integer; \{ amount if allowable inaccuracy \}$ **begin**  $out(\ulcorner R_i \urcorner); \{ \text{specify real format} \}$  $a \leftarrow (t/m[k] * 16) + (t/m[k+1] \text{ div } 16);$   $f \leftarrow ((t/m[k+1] \text{ mod } 16) * 700 + t/m[k+2]) * 700 + t/m[k+3];$ if  $a > 3777$  then  $\langle$  Reduce negative to positive [65](#page-24-0) $\rangle$ ;  $\langle$  Output the integer part, a, in decimal notation [63](#page-24-1) $\rangle$ ;  $\langle$  Output the fraction part,  $f / 2^{20}$ , in decimal notation [64](#page-24-2) $\rangle$ ; end;

<span id="page-24-1"></span>**63.** The following code outputs at least one digit even if  $a = 0$ .

```
\langle63\rangle \equivbegin j \leftarrow 0;
  repeat dig[j] \leftarrow a \mod 10; \ a \leftarrow a \text{ div } 10; \ incr(j);until a = 0;
  out\_digs(j);end
```
This code is used in section [62](#page-24-3).

<span id="page-24-2"></span>64. And the following code outputs at least one digit to the right of the decimal point.

 $\langle$  Output the fraction part,  $f / 2^{20}$ , in decimal notation [64](#page-24-2) $\rangle \equiv$ **begin**  $out(\ulcorner \cdot \urcorner); f \leftarrow 10 * f + 5; delta \leftarrow 10;$ repeat if  $delta > 7000000$  then  $f \leftarrow f + 72000000 - (delta \times 2)$ ; out(f div '4000000 : 1); f ← 10 \* (f mod '4000000); delta ← delta \* 10; until  $f \leq delta$ ; end; This code is used in section [62](#page-24-3).

<span id="page-24-0"></span>**[65](#page-24-0).**  $\langle$  Reduce negative to positive 65  $\rangle \equiv$ begin  $out(\text{`–`)}$ ;  $a \leftarrow \textit{'10000 - a}$ ; if  $f > 0$  then begin  $f \leftarrow \textit{'4000000 - f}$ ; decr(a); end; end

This code is used in section [62](#page-24-3).

<span id="page-25-0"></span>66. Outputting the TFM info. T<sub>F</sub>X checks the information of a TFM file for validity as the file is being read in, so that no further checks will be needed when typesetting is going on. And when it finds something wrong, it justs calls the file "bad," without identifying the nature of the problem, since TFM files are supposed to be good almost all of the time.

Of course, a bad file shows up every now and again, and that's where VFtoVP comes in. This program wants to catch at least as many errors as T<sub>E</sub>X does, and to give informative error messages besides. All of the errors are corrected, so that the VPL output will be correct (unless, of course, the TFM file was so loused up that no attempt is being made to fathom it).

<span id="page-25-1"></span>67. Just before each character is processed, its code is printed in octal notation. Up to eight such codes appear on a line; so we have a variable to keep track of how many are currently there. We also keep track of whether or not any errors have had to be corrected.

 $\langle$  Globals in the outer block [7](#page-3-1)  $\rangle$  +≡ *chars\_on\_line*:  $0 \ldots 8$ ; {the number of characters printed on the current line} perfect: boolean; { was the file free of errors? }

```
68. \langle11 \rangle +≡
  chars\_on\_line \leftarrow 0;perfect \leftarrow true; \{ \text{innocent until proved guilty} \}
```
<span id="page-25-2"></span>69. Error messages are given with the help of the bad and range error and bad char macros:

```
define bad(\#) \equivbegin perfect \leftarrow false;if chars_on_line > 0 then print\_ln( \cdot\textit{chars\_on\_line} \leftarrow 0; \textit{print\_ln}(\texttt{'Bad\_TFM\_file:}\_\texttt{i'}, \texttt{\#});end
   define range_error(\#) \equivbegin perfect \leftarrow false; print\_ln(\ulcorner \_'); print(\#, \ulcorner \_index \_for \_character \_'); print\_octal(c);print\_ln( (\text{is\_too\_large; } ); print\_ln( so\text{is\_I\_reset\_it\_to\_zero. } );
               end
   define bad_char_tail(#) \equiv print\_octal(\#); print\_ln(\cdot.
            end
   define bad\_char ( \# ) \equivbegin perfect \leftarrow false;if chars on line > 0 then print ln('
            \textit{chars} \textit{.on} line \leftarrow 0; \textit{print}' (\texttt{Bad}_{\sqcup}TFM_{\sqcup}file:_{\sqcup}<sup>-</sup>, #, \lceil \text{.nonexistence} \rceil, \text{.on} anacter_{\sqcup}<sup>-</sup>); bad_char_tail
   define correct bad char tail(#) \equiv print octal(tfm[#]); print ln('.'); tfm[#] \leftarrow bc;
            end
   define correct_bad_char(#) \equivbegin perfect \leftarrow false;if chars_on_line > 0 then print\_ln( \lceil \_ \rceil);
            \textit{chars\_on\_line} \leftarrow 0; \textit{print}(\texttt{'Bad\_TFM\_file:__}, \texttt{#}, \texttt{'\_nonexistent\_character\_'});correct bad char tail
\langle7 \rangle +\equivi: 0 \ldots 77777; { an index to words of a subfile }
c: 0 \ldots 256; { a random character }
d: 0 \ldots 3; { byte number in a word }
k: index; { a random index }
r: 0 \ldots 65535; { a random two-byte value }
```
<span id="page-26-0"></span>70. There are a lot of simple things to do, and they have to be done one at a time, so we might as well get down to business. The first things that VFtoVP will put into the VPL file appear in the header part.

 $\langle$  Do the header [70](#page-26-0)  $\rangle \equiv$ begin font\_type  $\leftarrow$  vanilla; if  $lh \geq 12$  then **begin**  $\langle$  Set the true *font\_type* [75](#page-27-0) $\rangle$ ; if  $lh \geq 17$  then **begin**  $\langle$  Output the family name [77](#page-27-1) $\rangle$ ; if  $lh \geq 18$  then  $\langle$  Output the rest of the header [78](#page-27-2) $\rangle$ ; end;  $\langle$  Output the character coding scheme  $76$ ; end;  $\langle$  Output the design size  $73$ ;  $\langle$  Output the check sum  $71$ ;  $\langle$  Output the seven bit safe flag [79](#page-28-0) $\rangle$ ; end

This code is used in section [132.](#page-47-1)

```
71. \langle Output the check sum 71 \rangle \equivleft; out(\text{CHECKSUM}; out_octal(check_sum, 4); right
```
This code is used in section [70](#page-26-0).

<span id="page-26-3"></span>72. Incorrect design sizes are changed to 10 points.

```
define bad_design(#) \equiv\textbf{begin}~\textit{bad}~(\texttt{Design\_size\_^*,\#}, \texttt{'}!~);\textit{print\_ln}(\texttt{'I''ve\_set\_it\_to\_10\_points.'});~out(\ulcorner\Box D\Box 10\urcorner);end
```

```
73. \langle Output the design size 73 \rangle \equivleft; out('DESIGNSIZE');if tfm[design\_size] > 127 then bad\_design (negative)
  else if (tfm[design_size] = 0) \wedge (tfm[design_size + 1] < 16) then bad\_design('too \text{small'})else out\_fix (design_size);
  right; out('COMMENT \_DESTGNSIZE \_IS \_IN \_POLNTS); out\_ln;out( (COMMENT<sub>U</sub>OTHER<sub>U</sub>SIZES<sub>U</sub>ARE<sub>U</sub>MULTIPLES<sub>U</sub>OF<sub>U</sub>DESIGNSIZE) ^); out\_ln
```
This code is used in section [70](#page-26-0).

<span id="page-27-4"></span>74. Since we have to check two different BCPL strings for validity, we might as well write a subroutine to make the check.

procedure  $check\_BCPL(k, l : index);$  { checks a string of length  $l$  } var j: index; { runs through the string } c: byte; { character being checked } begin if  $tfm[k] \geq l$  then begin  $bad$  (´String is too long; I´´ve shortened it drastically.´);  $tfm[k] \leftarrow 1;$ end; for  $j \leftarrow k + 1$  to  $k + t$ fm[k] do **begin**  $c \leftarrow t$ *fm*[*j*]; if  $(c = "(") \vee (c = ")")$  then begin  $\text{bad}$  ( $\text{Parenthesis}$  in string has been changed to slash.);  $\text{tfm}[i] \leftarrow \text{"}$ , end else if  $(c < \mathbb{F}_p) \vee (c > \mathbb{F}_p)$  then begin  $bad$  (´Nonstandard  $\Delta$ SCII $\Delta$ code  $\Delta$ has  $\Delta$ been  $\Delta$ blotted  $\Delta$ out.´);  $tfm[j] \leftarrow$  "?"; end else if  $(c \geq "a") \wedge (c \leq "z")$  then  $tfm[j] \leftarrow c + "A" - "a";$  {upper-casify letters } end; end;

<span id="page-27-0"></span>**75.** The *font-type* starts out *vanilla*; possibly we need to reset it.

 $\langle$  Set the true font\_type [75](#page-27-0)  $\rangle \equiv$ begin  $check\_BCPL(scheme, 40);$ if  $(tfm|scheme \ge 11) \wedge (tfm[scheme + 1] = "T") \wedge (tfm[scheme + 2] = "E") \wedge (tfm[scheme + 3] = "X") \wedge$  $(tfm[scheme + 4] = "\sqcup" \wedge (tfm[scheme + 5] = "\sqcup" \wedge (tfm[scheme + 6] = "\sqcup" \wedge$  $(tfm[scheme + 7] = "T") \wedge (tfm[scheme + 8] = "H") \wedge (tfm[scheme + 9] = "u")$  then begin if  $(t/m[scheme + 10] = "S") \wedge (t/m[scheme + 11] = "Y")$  then  $font_type \leftarrow mathsy$ else if  $(t/m[scheme + 10] = "E") \wedge (tfm[scheme + 11] = "X")$  then  $font_type \leftarrow matter$ ; end;

end

This code is used in section [70](#page-26-0).

<span id="page-27-3"></span>[76](#page-27-3).  $\langle$  Output the character coding scheme 76  $\rangle \equiv$ left; out( $\text{COMINGSCHEME}$ ; out\_ $BCPL(\text{scheme})$ ; right

This code is used in section [70](#page-26-0).

<span id="page-27-1"></span>[77](#page-27-1).  $\langle$  Output the family name 77  $\rangle \equiv$ left; out( $\text{FAMILY'}$ ); check\_ $BCPL(family, 20)$ ; out\_ $BCPL(family)$ ; right

This code is used in section [70](#page-26-0).

```
78. \langle Output the rest of the header 78 \rangle \equivbegin left; out(\text{FACE}); out_face(random_word + 3); right;
  for i \leftarrow 18 to lh-1 do
     begin left; out(\text{HEADER}_{\text{L}}, D_{\text{L}}, i; 1); out_octal(check_sum + 4 \ast i, 4); right;
     end;
  end
```
This code is used in section [70](#page-26-0).

<span id="page-28-0"></span>79. This program does not check to see if the seven bit safe flag has the correct setting, i.e., if it really reflects the seven-bit-safety of the TFM file; the stated value is merely put into the VPL file. The VPtoVF program will store a correct value and give a warning message if a file falsely claims to be safe.

 $\langle$  Output the seven bit safe flag [79](#page-28-0)  $\rangle \equiv$ if  $(lh > 17) \wedge (tfm[random\_word] > 127)$  then begin left; out( $\text{SEVENBITSAFFLAG}$ TRUE $\text{C}$ ); right; end

This code is used in section [70](#page-26-0).

<span id="page-28-1"></span>80. The next thing to take care of is the list of parameters.

 $\langle$  Do the parameters [80](#page-28-1)  $\rangle \equiv$ 

if  $np > 0$  then begin left; out( $\text{TDIMENT}$ ); out\_ln; for  $i \leftarrow 1$  to  $np$  do  $\langle$  Check and output the *i*th parameter  $82$ ; right; end;

 $\langle$  Check to see if np is complete for this font type [81](#page-28-3) $\rangle$ ;

This code is used in section [132.](#page-47-1)

<span id="page-28-3"></span>[81](#page-28-3).  $\langle$  Check to see if np is complete for this font type 81  $\rangle \equiv$ **if** (font\_type = mathsy) ∧ (np  $\neq$  22) then  $print\_ln($  (Unusual number of fortdimen parameters for a math symbols font ( $\zeta$ ,  $np : 1$ ,  $\sim$  not  $22)$ . else if  $(font\_type = \text{mathex}) \wedge (np \neq 13)$  then  $print ln('Unusual, number, of from the function parameter  $s_{\text{u}}$  for an interval of  $s$ , where  $n$  is the interval of  $s$ , where  $n$  is the interval of  $s$ , where  $s$  is the interval of  $s$ , and  $s$  is the interval of  $s$ .$  $\sim$  not<sub> $(13)$ </sub>. This code is used in section [80](#page-28-1).

<span id="page-28-2"></span>82. All *fix word* values except the design size and the first parameter will be checked to make sure that they are less than 16.0 in magnitude, using the *check-fix* macro:

define  $check\_fix\_tail(\#) \equiv bad(\#,[\cdot]_i, i : 1, [\cdot]_i, \text{is\_to}_i)$ is; print $\text{ln}([\cdot]_i)$ have $\text{ln}(\cdot)$ gero. $\cdot$ ; end define  $check\_fix$  (#)  $\equiv$ **if**  $(tfm|# > 0) \wedge (tfm|# < 255)$  then begin  $tfm[\ddot{+}] \leftarrow 0$ ;  $tfm[(\ddot{+}) + 1] \leftarrow 0$ ;  $tfm[(\ddot{+}) + 2] \leftarrow 0$ ;  $tfm[(\ddot{+}) + 3] \leftarrow 0$ ;  $check\_fix\_tail$  $\langle$  Check and output the *i*th parameter  $\langle 82 \rangle \equiv$  $\langle 82 \rangle \equiv$  $\langle 82 \rangle \equiv$ begin left; **if**  $i = 1$  then out ( $SLANT'$ ) {this parameter is not checked} else begin  $check\_fix(param(i))$ ('Parameter');  $\langle$  Output the name of parameter i [83](#page-29-0) $\rangle$ ; end;  $out\_fix$  (param(i)); right; end

This code is used in section [80](#page-28-1).

```
83. \langle Output the name of parameter i 83 \rangle \equivif i < 7 then
    case i of
    2: out('SPACE'); 3: out('STATETCH'); 4: out('SHRINK');5: out('XHEIGHT'); 6: out('QUAD'); 7: out('EXTRASPACE')end
  else if (i \leq 22) \wedge (font\_type = \text{math}case i of
      8: out('NUM1'); 9: out('NUM2'); 10: out('NUM3');11: out('DENOM1'); 12: out('DENOM2');
       13: out('SUP1'); 14: out('SUP2'); 15: out('SUP3');16: out('SUB1'); 17: out('SUB2');18: out(\text{supDROP}); 19: out(\text{supDROP});
      20: out('DELIM1'); 21: out('DELIM2');22: out('AXISHEIGHT')end
    else if (i \leq 13) \wedge (font\_type = mathex) then
         if i = 8 then out('DEFAULTRULERHICKNESS')else out('BIGOPSPACENG', i - 8 : 1)else out('PARMETER \Box D \Box ', i : 1)
```
This code is used in section [82](#page-28-2).

<span id="page-29-1"></span>84. We need to check the range of all the remaining fix-word values, and to make sure that width  $[0] = 0$ , etc.

define  $nonzero\_fix$  (#)  $\equiv (tfm$  [#] > 0)  $\vee (tfm$  [# + 1] > 0)  $\vee (tfm$  [# + 2] > 0)  $\vee (tfm$  [# + 3] > 0)  $\langle$  Check the *fix word* entries  $84 \rangle \equiv$  $84 \rangle \equiv$ if  $nonzero\_fix(4 * width\_base)$  then  $bad('width[0]_Jshould_b]$ e $_uzero.'$ ; if  $nonzero\_fix(4 * height\_base)$  then  $bad('height[0] \text{subulgebra}$ ; if  $nonzero\_fix(4 * depth\_base)$  then  $bad('depth[0] \text{subul}$ be zero.<sup>2</sup>); if  $nonzero\_fix(4*italic\_base)$  then  $bad('italic[0] \text{_*should* \text{_*be* \text{_*zero* .'});$ for  $i \leftarrow 0$  to  $nw - 1$  do  $check\_fix(4 * (width\_base + i))$ ('Width'); for  $i \leftarrow 0$  to  $nh - 1$  do check  $fix(4 * (height\_base + i))$  ('Height'); for  $i \leftarrow 0$  to  $nd - 1$  do check\_fix  $(4 * (depth\_base + i))$  ( $\text{Depth}$ ); for  $i \leftarrow 0$  to  $ni - 1$  do check  $fix(4 * (italic \_base + i))$ ( $\tau$ Italic<sub>u</sub>correction $\tau$ ); if  $nk > 0$  then for  $i \leftarrow 0$  to  $nk - 1$  do  $check\_fix(kern(i))$ (´Kern´);

This code is used in section [132.](#page-47-1)

<span id="page-30-0"></span>85. The ligature/kerning program comes next. Before we can put it out in VPL format, we need to make a table of "labels" that will be inserted into the program. For each character c whose tag is lig-tag and whose starting address is r, we will store the pair  $(c, r)$  in the *label table* array. If there's a boundary-char program starting at r, we also store the pair  $(256, r)$ . This array is sorted by its second components, using the simple method of straight insertion.

<span id="page-30-2"></span><span id="page-30-1"></span> $\langle$  Globals in the outer block [7](#page-3-1)  $\rangle$  +≡ label\_table:  $array [0.. 258]$  of record  $cc: 0.0.256;$  $rr: 0$ .. lig\_size; end; label\_ptr:  $0 \ldots 257$ ; {the largest entry in label\_table } sort\_ptr:  $0 \ldots 257$ ; {index into label\_table } boundary char:  $0$ . 256; {boundary character, or 256 if none} bchar\_label:  $0 \ldots$   $\gamma\gamma\gamma\gamma\gamma$ ; { beginning of boundary character program } 86. (Set initial values  $11$ ) +≡ boundary\_char  $\leftarrow 256$ ; bchar\_label  $\leftarrow$  '77777;  $label\_ptr \leftarrow 0; label\_table[0].rr \leftarrow 0; \{a \text{ sentinel appears at the bottom }\}$ 87. We'll also identify and remove inaccessible program steps, using the *activity* array. **define** unreachable  $= 0$  { a program step not known to be reachable } define pass\_through = 1 { a program step passed through on initialization } define  $accessible = 2$  { a program step that can be relevant }  $\langle$  Globals in the outer block  $\langle$  [7](#page-3-1)  $\rangle$  += activity:  $array [0..lig_size]$  of unreachable .. accessible; ai, acti:  $0$ .. lig\_size; {indices into activity} [88](#page-30-3).  $\langle$  Do the ligatures and kerns 88  $\rangle \equiv$ if  $nl > 0$  then begin for  $ai \leftarrow 0$  to  $nl - 1$  do activity  $[ai] \leftarrow$  unreachable;  $\langle$  Check for a boundary char [91](#page-31-0) $\rangle$ ; end;  $\langle$  Build the label table [89](#page-31-1) $\rangle$ ; if  $nl > 0$  then begin left; out( $'$ LIGTABLE $'$ ); out\_ln;  $\langle$  Compute the *activity* array  $92$ ;  $\langle$  Output and correct the ligature/kern program  $93$ ; *right*;  $\langle$  Check for ligature cycles [112](#page-39-0) $\rangle$ ; end

<span id="page-30-3"></span>This code is used in section [134.](#page-48-0)

<span id="page-31-1"></span>89. We build the label table even when  $nl = 0$ , because this catches errors that would not otherwise be detected.

```
\langle89 \rangle \equivfor c \leftarrow bc to ec do
     if tag (c) = lig\_tag then
        begin r \leftarrow remainder(c);
        if r < nl then
           begin if tfm[ig\_step(r)] > stop\_flag then
              begin r \leftarrow 256 * tfm[lig_step(r) + 2] + tfm[lig_step(r) + 3];
              if r < nl then
                if activity [remainder(c)] = unreachable then activity [remainder(c)] \leftarrow pass\_through;end;
           end;
        if r > nl then
           begin perfect \leftarrow false; print_ln(' \cup');
           print('Ligature/kern_Ustarting_Uindex_Ufor_Ucharacter_U'); print\_octal(c);print\_ln(\texttt{is\_too\_large;'}); print\_ln(\texttt{so\_I\_re moved\_it.'}); reset\_tag(c);
           end
        else \langle Insert (c, r) into label_table90\rangle;
        end;
  label_table [label_ptr + 1].rr \leftarrow lig_size; { put "infinite" sentinel at the end }
This code is used in section 88.
90. \langle Insert (c, r) into label_table 90 \rangle \equivbegin sort_ptr \leftarrow label_ptr; {there's a hole at position sort_ptr + 1}
  while label_table[sort_ptr].rr > r do
     begin label\_table[sort\_ptr] \leftarrow label\_table[sort\_ptr]; \; decr(sort\_ptr); \; \{ \text{move the hole} \}end;
  label\_table[sort\_ptr + 1].cc \leftarrow c; label\_table[sort\_ptr + 1].rr \leftarrow r; \{fill the hole\}incr (label\_ptr); activity[r] \leftarrow accessible;
  end
This code is used in section 89.
91. \langle Check for a boundary char 91 \rangle \equivif tfm[iq\_step(0)] = 255 then
     begin left; out(\text{BOUNDARYCHAR}; boundary_char \leftarrow \text{tfm}[\text{lig\_step}(0) + 1]; out_char(boundary_char);
     right; activity [0] \leftarrow pass\_through;end;
  if tfm[lig\_step(nl - 1)] = 255 then
     begin r ← 256 * tfm[lig_step(nl - 1) + 2] + tfm[lig_step(nl - 1) + 3];
     if r \geq nl then
        begin perfect \leftarrow false; print ln(\sim\it print('Lighture/kern_\sqcup starting_\sqcup index_\sqcup for_\sqcup boundarychar_\sqcup is_\sqcup too_\sqcup large\,;~');print\_ln( so<sub>\sqcupI\sqcupremoved\sqcupit. \qquad;</sub>
        end
     else begin label_ptr \leftarrow 1; label_table [1].cc \leftarrow 256; label_table [1].rr \leftarrow r; bchar_label \leftarrow r;
        activity[r] \leftarrow accessible;end;
     activity[nl-1] \leftarrow pass\_through;end
This code is used in section 88.
```

```
92. \langle Compute the activity array 92 \rangle \equivfor ai \leftarrow 0 to nl - 1 do
     if \text{activity}[ai] = \text{accessible} then
        begin r \leftarrow tfm[lig_step(ai)];
        if r < stop-flag then
           begin r \leftarrow r + ai + 1;if r \geq nl then
              begin bad( 'Ligature/kern step , ai : 1, 'skips too far; ');
              print\_ln( I<sub>\cup</sub>made\cupit\cupstop. \cdot); tfm[lig\_step(ai)] \leftarrow stop\_flag;end
           else activity[r] \leftarrow accessible;end;
        end
```
This code is used in section [88](#page-30-3).

<span id="page-32-1"></span>93. We ignore *pass\_through* items, which don't need to be mentioned in the VPL file.

```
\langle Output and correct the ligature/kern program 93 \rangle \equivsort\_ptr \leftarrow 1; \{ point to the next label that will be needed \}for acti \leftarrow 0 to nl - 1 do
    if activity[acti] \neq pass\_through then
      begin i \leftarrow acti; \langle95\rangle;
      \langle94\rangle;
      \langle Output step i of the ligature/kern program 96;
      end;
  if level = 2 then right { the final step was unreachable}
```
This code is used in section [88](#page-30-3).

```
94. \langle Output any labels for step i 94 \rangle \equivwhile i = label_table[sort\_ptr].rr do
     begin left; out(\inLABEL\in);
     if label\_table[sort\_ptr].cc = 256 then out(\lceil \text{BQUNDARYCHAR} \rceil)
     else out\_char(label\_table[sort\_ptr].cc);right; incr(sort_ptr);
     end
```
This code is used in section [93](#page-32-1).

```
95. \langle Take care of commenting out unreachable steps 95 \rangle \equivif activity[i] = unreachable then
      begin if level = 1 then
          \text{begin } let; out(\text{COMMENT} \sqcup \text{THIS} \sqcup \text{PART} \sqcup \text{OF} \sqcup \text{THE} \sqcup \text{PROGRAM} \sqcup \text{IS} \sqcup \text{NEVER} \sqcup \text{SED} ! \text{');} out\_ln;end
      end
   else if level = 2 then right
```
This code is used in section [93](#page-32-1).

<span id="page-33-0"></span>[96](#page-33-0).  $\langle$  Output step i of the ligature/kern program 96 $\rangle \equiv$ begin  $k \leftarrow lig\_step(i);$ if  $tfm[k] > stop\_flag$  then **begin if**  $256 * tfm[k + 2] + tfm[k + 3] \geq nl$  then  $\mathit{bad}(\lq\text{-}Ligature\_unconditional\_stop\_command\_address\_is\_iso\_big..);$ end else if  $tfm[k+2] \geq kern\_flag$  then  $\langle$  Output a kern step [98](#page-33-1)  $\rangle$ else  $\langle$  Output a ligature step  $99 \rangle$  $99 \rangle$ ; if  $tfm[k] > 0$  then if level = 1 then  $\langle$  Output either SKIP or STOP [97](#page-33-2) $\rangle$ ; end

This code is used in sections [93](#page-32-1) and [105.](#page-35-0)

<span id="page-33-2"></span>97. The SKIP command is a bit tricky, because we will be omitting all inaccessible commands.

```
\langle97\rangle \equivbegin if tfm[k] \geq stop\_{flag} then out('(\text{STOP})')else begin count \leftarrow 0;
     for ai \leftarrow i + 1 to i + tfm[k] do
       if activity[ai] = accessible then incr(count);out(\text{'(SKIP<sub>LI</sub>D<sub>LI</sub>', count : 1, ')}'); { possibly count = 0, so who cares }
     end;
  out\_ln;
  end
This code is used in section 96.
98. \langle Output a kern step 98 \rangle \equivbegin if nonexistent(tfm[k + 1]) then
     if tfm[k+1] \neq boundary_{char} then correct bad char (´Kern step for´)(k + 1);
  left; out('KRN'); out char (t/m[k+1]); r \leftarrow 256 * (t/m[k+2] - kern flag ) + t/m[k+3];
  if r > nk then
     begin bad (´Kern index too large.´); out(´ R 0.0´);
```

```
end
else out\_fix(kern(r));right;
```
end

This code is used in section [96](#page-33-0).

```
99. \langle Output a ligature step 99 \rangle \equivbegin if nonexistent(t/m[k+1]) then
     if t/m[k+1] \neq boundary_{char} then correct bad char (\text{Ligature}_{\text{L}}\text{step}_{\text{L}} for \gamma(k+1);if nonexistent(tfm[k + 3]) then correct bad char(\tilde{\text{Ligature}} step produces the \tilde{\text{L}}(k+3);
  left; r \leftarrow tfm[k+2];
  if (r = 4) ∨ ((r > 7) ∧ (r ≠ 11)) then
     begin print\_ln(<sup>T</sup>Ligature<sub>D</sub>step<sub>U</sub>with nonstandard code<sub>D</sub>changed to LIG<sup>T</sup>); r \leftarrow 0; tfm[k+2] \leftarrow 0;
     end;
  if r mod 4 > 1 then out (\check{\cdot});
  out('LIG');if odd(r) then out('/;
  while r > 3 do
     begin out(\leq); r \leftarrow r - 4;
     end;
   out\_char(tfm[k+1]); out\_char(tfm[k+3]); right;
  end
```
This code is used in section [96](#page-33-0).

<span id="page-34-1"></span>The last thing on VFtoVP's agenda is to go through the list of *char info* and spew out the information about each individual character.

```
\langle100 \rangle \equivsort\_ptr \leftarrow 0; \{ this will suppress 'STOP' lines in lighture comments \}for c \leftarrow bc to ec do
   if width\_index(c) > 0 then
     begin if \text{chars\_on\_line} = 8 then
       begin print ln(\lceil \cdot \rfloor; chars on line \leftarrow 1;
       end
     else begin if chars_on_line > 0 then print('_1');
       incr(chars_0,line);end;
     print\_octal(c); { progress report }
     left; out(\text{CHARACTER}101);
     if height index (c) > 0 then \langle102\rangle;
     if depth\_index(c) > 0 then \langle103\rangle;
     if italic_index (c) > 0 then \langle104\rangle;
     case tag(c) of
     no\_tag: do\_nothing;
     lig tag: \langle105\rangle;
     list_tag: \langle106\rangle;
     ext\_tag107);
     end;
     if \neg do \neg map(c) then goto final end;
     right;
     end
```
This code is used in section [133.](#page-48-1)

```
101. \langle Output the character's width 101 \rangle \equivbegin left; out ('CHARWD');
  if width_index(c) \geq nw then range_error('Width')
  else out\_fix(width(c));right;
  end
```
This code is used in section [100.](#page-34-1)

<span id="page-35-2"></span>[102](#page-35-2).  $\langle$  Output the character's height 102 $\rangle \equiv$ if height index  $(c) \ge nh$  then range error ('Height') else begin left; out( $\text{CHARHT}$ ; out fix (height(c)); right; end

This code is used in section [100.](#page-34-1)

<span id="page-35-3"></span>[103](#page-35-3).  $\langle$  Output the character's depth 103  $\rangle \equiv$ if  $depth\_index(c) \geq nd$  then range\_error( $\text{Depth}$ ) else begin left; out( $\text{CHARDP}^{\sim}$ ); out\_fix( $depth(c)$ ); right; end

This code is used in section [100.](#page-34-1)

<span id="page-35-4"></span>[104](#page-35-4).  $\langle$  Output the italic correction 104 $\rangle \equiv$ if *italic\_index* (c)  $\geq ni$  then range\_error ( $\text{Italic}\_\text{correction}$ ) else begin left; out('CHARIC'); out\_fix(italic(c)); right; end

This code is used in section [100.](#page-34-1)

<span id="page-35-0"></span>[105](#page-35-0).  $\langle$  Output the applicable part of the ligature/kern program as a comment 105 $\rangle \equiv$ begin left; out( $\text{COMMENT}$ ); out\_ln;  $i \leftarrow remainder(c); r \leftarrow lig\_step(i);$ if  $tfm[r] > stop\_flag$  then  $i \leftarrow 256 * tfm[r + 2] + tfm[r + 3];$ repeat  $\langle$  Output step i of the ligature/kern program  $96$ ; if  $tfm[k] \geq stop\_{flag}$  then  $i \leftarrow nl$ else  $i \leftarrow i + 1 + \text{tfm}[k];$ until  $i \geq nl$ ; right; end

This code is used in section [100.](#page-34-1)

<span id="page-36-0"></span>106. We want to make sure that there is no cycle of characters linked together by *list\_tag* entries, since such a cycle would get T<sub>E</sub>X into an endless loop. If such a cycle exists, the routine here detects it when processing the largest character code in the cycle.

```
\langle106\rangle \equivbegin r \leftarrow remainder(c);
  if nonexistent(r) then
     begin bad_char(\text{Character}_\text{u}list_\text{u}link_\text{u}to\text{C}(r); reset_tag(c);
     end
  else begin while (r < c) \wedge (tag(r) = list\_tag) do r \leftarrow remainder(r);
     if r = c then
       begin bad(^cCycle<sub>Li</sub>n<sub>L</sub>a<sub>Li</sub>character<sub>Li</sub>list!'); print(^cCharacter<sub>Li</sub>'); print_octal(c);
       print\_ln( \lceil \text{now\_ends\_the\_list.} \rceil); reset\_tag (c);
       end
     else begin left; out('NEXTLARGER'); out_char(remainder(c)); right;
       end;
     end;
  end
```

```
This code is used in section 100.
```

```
107. (Output an extensible character recipe 107) \equiv
```
if remainder  $(c) \geq ne$  then

```
begin range_error (Extensible'); reset\_tag(c);
```

```
end
```
else begin left; out(´VARCHAR´); out\_ln; (Output the extensible pieces that exist  $108$ ); right;

end

This code is used in section [100.](#page-34-1)

```
108. \langle Output the extensible pieces that exist 108\rangle \equivfor k \leftarrow 0 to 3 do
    if (k = 3) \vee (tfm[exten(c) + k] > 0) then
       begin left;
       case k of
       0: out('TOP'); 1: out('MID'); 2: out('BOT'); 3: out('REF')end;
       if nonexistent (t/m[exten(c) + k]) then out_char(c)
       else out_char (tfm [ext{ext}e n(c) + k]);
```
right; end

This code is used in section [107.](#page-36-1)

<span id="page-37-0"></span>109. Some of the extensible recipes may not actually be used, but T<sub>E</sub>X will complain about them anyway if they refer to nonexistent characters. Therefore VFtoVP must check them too.

 $\langle$  Check the extensible recipes  $109$   $\equiv$ 

```
if ne > 0 then
  for c \leftarrow 0 to ne-1 do
     for d \leftarrow 0 to 3 do
       begin k \leftarrow 4 * (exten\_base + c) + d;if (tfm[k] > 0) \vee (d = 3) then
          begin if nonexistent(tfm[k]) then
            begin bad\_char( [Extensible recipe involves the \cdot)(tfm[k]);
            if d < 3 then tfm[k] \leftarrow 0;end;
          end;
       end
```
This code is used in section [134.](#page-48-0)

<span id="page-38-0"></span>110. Checking for ligature loops. We have programmed almost everything but the most interesting calculation of all, which has been saved for last as a special treat. TEX's extended ligature mechanism allows unwary users to specify sequences of ligature replacements that never terminate. For example, the pair of commands

$$
(\angle LIG \ x \ y) \ (\angle LIG \ y \ x)
$$

alternately replaces character x by character y and vice versa. A similar loop occurs if  $(LIG / z y)$  occurs in the program for x and  $(LIG / z x)$  occurs in the program for y.

More complicated loops are also possible. For example, suppose the ligature programs for x and y are

(LABEL x)(/LIG/  $z \, w$ )(/LIG/>  $w \, y$ )... (LABEL  $y$ ) (LIG  $w$   $x$ ) ...;

then the adjacent characters xz change to xwz, xywz, xxz, xxwz, ..., ad infinitum.

<span id="page-38-1"></span>111. To detect such loops, VFtoVP attempts to evaluate the function  $f(x, y)$  for all character pairs x and y, where f is defined as follows: If the current character is x and the next character is y, we say the "cursor" is between x and y; when the cursor first moves past y, the character immediately to its left is  $f(x, y)$ . This function is defined if and only if no infinite loop is generated when the cursor is between x and y.

The function  $f(x, y)$  can be defined recursively. It turns out that all pairs  $(x, y)$  belong to one of five classes. The simplest class has  $f(x, y) = y$ ; this happens if there's no ligature between x and y, or in the cases LIG/ $>$  and /LIG/ $>$ . Another simple class arises when there's a LIG or /LIG $>$  between x and y, generating the character z; then  $f(x, y) = z$ . Otherwise we always have  $f(x, y)$  equal to either  $f(x, z)$  or  $f(z, y)$  or  $f(f(x, z), y)$ , where z is the inserted ligature character.

The first two of these classes can be merged; we can also consider  $(x, y)$  to belong to the simple class when  $f(x, y)$  has been evaluated. For technical reasons we allow x to be 256 (for the boundary character at the left) or 257 (in cases when an error has been detected).

For each pair  $(x, y)$  having a ligature program step, we store  $(x, y)$  in a hash table from which the values z and class can be read.

define  $simple = 0 \{ f(x, y) = z \}$ define  $left_z = 1 \quad \{ f(x, y) = f(z, y) \}$ define  $right_z = 2 \{ f(x, y) = f(x, z) \}$ define  $both_z = 3 \quad \{ f(x, y) = f(f(x, z), y) \}$ define  $pending = 4 \{ f(x, y) \text{ is being evaluated } \}$ 

 $\langle$  Globals in the outer block [7](#page-3-1)  $\rangle$  +≡

hash: **array**  $[0 \tcdot \text{hash\_size}]$  of  $[0 \tcdot \text{60048}]$ ;  $\{256x + y + 1 \text{ for } x \leq 257 \text{ and } y \leq 255\}$ 

*class:*  $array [0..hash_size]$  of  $simple..pending;$ 

 $lig_z$ : array  $[0..hash_size]$  of  $[0..257]$ ;

hash\_ptr:  $0$ .. hash\_size; {the number of nonzero entries in hash}

hash list: array  $[0 \tcdot \text{hash_size}]$  of  $[0 \tcdot \text{hash_size}]$ ; { list of those nonzero entries }

h, hh:  $0$ .. hash\_size; {indices into the hash table }

 $x_{\text{u}}\rightarrow x_{\text{u}}\rightarrow y_{\text{u}}\rightarrow cycle: 0 \dots 256; \text{ {problematic lighture pair }}$ 

<span id="page-39-0"></span>[112](#page-39-0).  $\langle$  Check for ligature cycles 112 $\rangle \equiv$  $hash\_ptr \leftarrow 0; y\_lig\_cycle \leftarrow 256;$ for  $hh \leftarrow 0$  to hash size do hash  $[hh] \leftarrow 0$ ; { clear the hash table } for  $c \leftarrow bc$  to ec do if  $tag (c) = liquid\_tag$  then **begin**  $i \leftarrow remainder(c)$ ; if  $tfm[lig\_step(i)] > stop\_flag$  then  $i \leftarrow 256 * tfm[lig\_step(i) + 2] + tfm[lig\_step(i) + 3];$ (Enter data for character c starting at location i in the hash table [113](#page-39-1)); end; if bchar\_label  $\langle n \rangle$  then begin  $c \leftarrow 256$ ;  $i \leftarrow \text{bchar\_label}$ ;  $\langle$  Enter data for character c starting at location i in the hash table [113](#page-39-1) $\rangle$ ; end; if hash\_ptr = hash\_size then begin  $print\_ln($  Sorry,  $\text{I}_L$ haven  $\text{I}_L$ room for  $\text{I}_S$ o many ligature/kern pairs!'); goto final end; end; for  $hh \leftarrow 1$  to hash\_ptr do begin  $r \leftarrow hash\_list[hh];$ if  $class[r] > simple$  then { make sure f is defined }  $r \leftarrow f(r, (hash[r] - 1) \textbf{ div } 256, (hash[r] - 1) \textbf{ mod } 256);$ end; if *y\_lig\_cycle*  $<$  256 then  $begin{bmatrix} print('Infinite\_ligature\_loop\_starting\_with\_'); \end{bmatrix}$ if x\_lig\_cycle = 256 then print('boundary') else print\_octal(x\_lig\_cycle);  $print(\ulcorner \text{and} \ulcorner)$ ;  $print\_octal(y\_lig\_cycle)$ ;  $print\_ln(\ulcorner ! \ulcorner)$ ;  $out($  (INFINITE LIGATURE LOOP MUST BE BROKEN!) ); goto final end; end

This code is used in section [88](#page-30-3).

<span id="page-39-1"></span>[113](#page-39-1). (Enter data for character c starting at location i in the hash table 113)  $\equiv$ repeat hash\_input;  $k \leftarrow t$ fm[lig\_step(i)]; if  $k \geq stop\_{flag}$  then  $i \leftarrow nl$ else  $i \leftarrow i + 1 + k$ ; until  $i \geq nl$ 

This code is used in sections [112](#page-39-0) and [112.](#page-39-0)

<span id="page-40-1"></span>114. We use an "ordered hash table" with linear probing, because such a table is efficient when the lookup of a random key tends to be unsuccessful.

**procedure** hash input; { enter data for character c and command i }

label exit; var cc:  $simple$ ...  $both\_z$ ; { class of data being entered }  $zz: 0.255$ ; { function value or ligature character being entered }  $y: 0 \ldots 255; \{ the character after the cursor \}$ key: integer; { value to be stored in hash } t: integer; { temporary register for swapping } begin if  $hash\_ptr = hash\_size$  then return;  $\langle$  Compute the command parameters y, cc, and zz [115](#page-40-0) $\rangle$ ;  $key \leftarrow 256*c+y+1; h \leftarrow (1009 * key) \textbf{mod} \textit{hash\_size};$ while  $hash[h] > 0$  do begin if  $hash[h] \leq key$  then **begin if**  $hash[h] = key$  **then return**; {unused ligature command}  $t \leftarrow hash[h];$  hash  $[h] \leftarrow key; key \leftarrow t;$  {do ordered-hash-table insertion }  $t \leftarrow class[h]; \; class[h] \leftarrow cc; \; cc \leftarrow t; \; \{ \text{namely, do a swap} \}$  $t \leftarrow lig_z[h]; \, lig_z[h] \leftarrow zz; \, zz \leftarrow t;$ end; if  $h > 0$  then  $decr(h)$  else  $h \leftarrow hash\_size$ ; end;  $hash[h] \leftarrow key; class[h] \leftarrow cc; lig_z[h] \leftarrow zz; incr(hash_ptr); hash_list[hash_ptr] \leftarrow h;$ 

```
exit: end;
```
<span id="page-40-0"></span>115. We must store kern commands as well as ligature commands, because the former might make the latter inapplicable.

```
\langle115\rangle \equivk \leftarrow lig\_step(i); y \leftarrow tfm[k+1]; t \leftarrow tfm[k+2]; cc \leftarrow simple; zz \leftarrow tfm[k+3];if t \geq \textit{kern}\text{-}\textit{flag} then zz \leftarrow yelse begin case t of
     0, 6: do\_nothing; {LIG,/LIG>}
     5, 11: zz \leftarrow y; {LIG/>, /LIG/>>}
     1,7: cc \leftarrow left_z; {LIG/, /LIG/>}
     2: cc \leftarrow right\_z; \quad \{ / LIG \}3: cc \leftarrow both\_z; {/LIG/}
     end; { there are no other cases }
     end
```
This code is used in section [114.](#page-40-1)

<span id="page-40-2"></span>**116.** Evaluation of  $f(x, y)$  is handled by two mutually recursive procedures. Kind of a neat algorithm, generalizing a depth-first search.

**function**  $f(h, x, y : index)$ : index; forward; {compute f for arguments known to be in hash [h] } **function**  $eval(x, y : index): index$ ; {compute  $f(x, y)$  with hashtable lookup} var key: integer; { value sought in hash table } begin key  $\leftarrow 256*x+y+1; h \leftarrow (1009*key) \mod hash\_size;$ while  $hash[h] > key$  do if  $h > 0$  then  $decr(h)$  else  $h \leftarrow hash\_size$ ; if  $hash[h] < key$  then  $eval \leftarrow y$  { not in ordered hash table } else  $eval \leftarrow f(h, x, y);$ end;

<span id="page-41-0"></span>117. Pascal's beastly convention for *forward* declarations prevents us from saying function  $f(h, x, y)$ : index ): index here.

## function  $f$ ;

begin case  $class[h]$  of  $simple: do\_nothing;$  $left\_z$ : begin  $class[h] \leftarrow pending; lig\_z[h] \leftarrow eval(lig\_z[h], y); class[h] \leftarrow simple;$ end;  $right_z: \textbf{begin class}[h] \leftarrow pending; \, lig_z[h] \leftarrow eval(x, lig_z[h]); \, \, class[h] \leftarrow simple;$ 

end;

 $both \text{ } z \colon \text{begin class}[h] \leftarrow pending; \, lig\_z[h] \leftarrow eval(eval(x, lig\_z[h]), y); \, class[h] \leftarrow simple;$ end;

pending: begin x\_lig\_cycle  $\leftarrow x$ ; y\_lig\_cycle  $\leftarrow y$ ; lig\_z[h]  $\leftarrow$  257; class[h]  $\leftarrow$  simple; end; { the value 257 will break all cycles, since it's not in hash }

end; { there are no other cases }

 $f \leftarrow lig_zz[h];$ 

end;

<span id="page-42-0"></span>118. Outputting the VF info. The routines we've used for output from the  $t/m$  array have counterparts for output from vf . One difference is that the string outputs from vf need to be checked for balanced parentheses. The *string-balance* routine tests the string of length l that starts at location k.

```
function string\_balance(k, l:integer): boolean;
  label not_found, exit;
  var j, bal: integer;begin if l > 0 then
     if vf[k] = "u" then goto not found; { a leading blank is considered unbalanced}
  bal \leftarrow 0;for j \leftarrow k to k + l - 1 do
     begin if (vf[j] < "u") \lor (vf[j] \ge 127) then goto not found;
     if vf[j] = "(" then <i>incr(bal)</i>)else if vf[j] = "\)" then
          if bal = 0 then goto not-found
          else decr(bal);end;
  if bal > 0 then goto not found;
  string_balance \leftarrow true; return;
not_found: string_balance \leftarrow false;
exit: end;
119. define bad_vf (#) \equivbegin perfect \leftarrow false;if chars_on_line > 0 then print\_ln( \cdot\textit{chars\_on\_line} \leftarrow 0; \textit{print\_ln}(\text{'} \text{Bad}_{\sqcup} \text{VF}_{\sqcup} \text{file:}_{\sqcup} \text{'} ,\#);end
\langle119 \rangle \equivif string\_balance(0, font\_start[0]) then
     begin left; out(\text{VTTILE}_{\sqcup};
     for k \leftarrow 0 to font_start [0] – 1 do out (xchr [vf [k]]);
     right;
```
<span id="page-42-1"></span>end

```
else bad_{\sim}vf ('Title<sub>L</sub>is<sub>L</sub>not<sub>L</sub>a<sub>L</sub>balanced<sub>L</sub>ASCII<sub>L</sub>string')
This code is used in section 132.
```
<span id="page-42-2"></span>120. We can re-use some code by moving fix-word data to  $t/m$ , using the fact that the design size has already been output.

```
procedure out\_as\_fix(x:integer);var k: 1...3;begin if abs(x) \geq 100000000 then
     begin bad_v (1Oversize dimension has been reset to zero.i); x \leftarrow 0;
     end;
  if x \geq 0 then tfm[design_size] \leftarrow 0else begin tfm[design_size] \leftarrow 255; x \leftarrow x + '100000000;end;
  for k \leftarrow 3 downto 1 do
     begin tfm[design\_size + k] \leftarrow x \mod 256; x \leftarrow x \dim 256;end;
  out\_fix (design_size);
  end;
```
<span id="page-43-1"></span>[121](#page-43-1).  $\langle$  Do the local fonts 121  $\rangle \equiv$ for  $f \leftarrow 0$  to font\_ptr – 1 do begin left; out( $\text{YMAPFONT} \rightarrow f : 1$ ); out ln;  $\text{Output}$  the font area and name [122](#page-43-2)); for  $k \leftarrow 0$  to 11 do  $tfm[k] \leftarrow vf[font\_start[f] + k];$ if  $tfm[0] + tfm[1] + tfm[2] + tfm[3] > 0$  then begin left; out( $\text{'FONTCHECKSUM'}$ ); out\_octal(0,4); right; end; left; out( $\mathcal{I}$ FONTAT $\hat{\ }$ ); out fix(4); right; left; out( $\mathcal{I}$ FONTDSIZE $\hat{\ }$ ); out fix(8); right; right; end

This code is used in section [132.](#page-47-1)

<span id="page-43-2"></span>[122](#page-43-2).  $\langle$  Output the font area and name 122 $\rangle \equiv$  $a \leftarrow vf [font\_start[f] + 12]; \ l \leftarrow vf [font\_start[f] + 13];$ if  $a > 0$  then if  $\neg string\_balance (font\_start[f] + 14, a)$  then  $bad\_vf$  ('Improper<sub>u</sub>font area will be ignored') else begin left; out ( $\text{FONTAREA}_{\sqcup}$ ); for  $k \leftarrow$  font\_start  $[f] + 14$  to font\_start  $[f] + a + 13$  do out  $(xchr[vf[k]])$ ; right; end; if  $(l = 0) \vee \neg string\_balance(font\_star[f] + 14 + a, l)$  then  $bad\_vf($  'Improper<sub> $\sqcup$ </sub>font $\sqcup$ name $\sqcup$ will $\sqcup$ be $\sqcup$ ignored´) else begin left; out( $\text{TDNTNAME}_\cup$ ; for  $k \leftarrow$  font\_start  $[f] + 14 + a$  to font\_start  $[f] + a + l + 13$  do out  $(xchr[vf[k]])$ ; right; end This code is used in section [121.](#page-43-1)

<span id="page-43-0"></span>123. Now we get to the interesting part of VF output, where DVI commands are translated into symbolic form. The VPL language is a subset of DVI, so we sometimes need to output semantic equivalents of the commands instead of producing a literal translation. This causes a small but tolerable loss of efficiency. We need to simulate the stack used by DVI-reading software.

 $\langle$  Globals in the outer block [7](#page-3-1)  $\rangle$  +≡  $top: 0$ ...  $max\_stack;$  { DVI stack pointer } wstack, xstack, ystack, zstack:  $array [0..$  max-stack of integer; { stacked values of DVI registers  $w, x, y, z$  } *vf*-limit:  $0 \ldots$  *vf*-size; {the current packet ends here } o: byte; {the current opcode}

```
124. \langle Do the packet for character c 124\rangle \equivif packet_start[c] = vf_size then bad_vf ('Missing_packet_for_character_for (c : 1)
  else begin left; out (*MAP*); out ln; top \leftarrow 0; wstack [0] \leftarrow 0; xstack [0] \leftarrow 0; ystack [0] \leftarrow 0;
     zstack[0] \leftarrow 0; vf_ptr \leftarrow packet\_start[c]; vf_limit \leftarrow packet\_end[c] + 1; f \leftarrow 0;while vf\_ptr < vf\_limit do
       begin o \leftarrow vf[vf_ptr]; incr(vf_ptr);
       case o of
          \langle126\rangleimproper\_DVI for VF: bad_v f('111egal_vDVI_ucode_u', o: 1, 'will_ube_uignored');end; { there are no other cases }
       end;
     if top > 0 then
       begin bad_vif('More<sub>u</sub>pushes<sub>u</sub>than<sub>u</sub>pops!<sup>2</sup>);
       repeat out('(\text{POP})<sup>*</sup>); decr(top); until top = 0;
       end;
     right;
     end
```

```
This code is used in section 133.
```
<span id="page-44-1"></span>125. A procedure called *get bytes* helps fetch the parameters of DVI commands.

```
function get\_bytes(k:integer; signed:boolean): integer;
```

```
var a: integer; {\{ accumulator }
begin if vf_{\mathit{ptr}} + k > vf_{\mathit{limit}} then
   begin bad_vf (\text{Packet}_{\cup}\text{ended}_{\cup}\text{prematurely'}); k \leftarrow \text{vf\_limit} - \text{vf\_ptr};
   end;
a \leftarrow \textit{vf}[\textit{vf}\_ \textit{ptr}];if (k = 4) \vee signed then
   if a \ge 128 then a \leftarrow a - 256;
\textit{incr}(v f_{\mathit{\text{-}}ptr});while k > 1 do
   begin a \leftarrow a * 256 + vf [vf_ptr]; incr(vf_ptr); decr(k);
   end;
get\_bytes \leftarrow a;end;
```
<span id="page-45-0"></span>126. Let's look at the simplest cases first, in order to get some experience.

define  $four\_cases$  (#)  $\equiv$  #, # + 1, # + 2, # + 3 define  $\text{eight}\text{-}\text{cases}(\texttt{\#}) \equiv \text{four}\text{-}\text{cases}(\texttt{\#}), \text{four}\text{-}\text{cases}(\texttt{\#} + 4)$ define  $\textit{six}$   $\epsilon = \textit{eight}\textit{cases}$  (#),  $\textit{eight}\textit{cases}$  (#+8) define  $thirty\_two\_cases$  (#)  $\equiv$  sixteen\_cases (#), sixteen\_cases (# + 16) define  $sixty\_four\_cases (\#) \equiv thirty\_two\_cases (\#), thirty\_two\_cases (\# + 32)$  $\langle$  Cases of DVI instructions that can appear in character packets  $126$  i ≡  $nop: do\_nothing$ push: begin if  $top = max\_stack$  then begin  $print\_ln($  'Stack
overflow!'); goto final end; end;  $\textit{incr}(\textit{top})$ ; wstack $[\textit{top}] \leftarrow \textit{wstack}[\textit{top} - 1]$ ;  $\textit{xstack}[\textit{top}] \leftarrow \textit{xstack}[\textit{top} - 1]$ ;  $\textit{ystack}[\textit{top}] \leftarrow \textit{ystack}[\textit{top} - 1]$ ;  $zstack[top] \leftarrow zstack[top-1]; out('(PUSH)'); out\_ln;$ end; pop: if  $top = 0$  then  $bad\_vf$  ('More pops than pushes!') else begin  $decr(top)$ ;  $out('(\text{POP})$ <sup>-</sup>);  $out\_ln$ ; end; set\_rule, put\_rule: begin if  $o = put\_rule$  then out( $^{\circ}$ (PUSH) $^{\circ}$ ); left; out( $\text{SETRULE}$ ); out\_as\_fix(get\_bytes(4, true)); out\_as\_fix(get\_bytes(4, true)); if  $o = put_{rule}$  then  $out(')$  (POP<sup>-</sup>); right; end; See also sections [127](#page-45-1), [128](#page-45-2), [129](#page-46-0), and [130](#page-46-1). This code is used in section [124.](#page-44-0)

<span id="page-45-1"></span>127. Horizontal and vertical motions become RIGHT and DOWN in VPL lingo.

(Cases of DVI instructions that can appear in character packets  $126$ ) +≡

 $four\text{-}cases(right1): \text{begin } out(\text{``(MOVERIGHT')}; out\text{-}as\text{-}fix (get\text{-}bytes (o-right1 + 1, true)); out(\text{'})');$  $out\_ln$ ; end;

 $w0$ , four cases (w1): begin if  $o \neq w0$  then wstack [top]  $\leftarrow$  get bytes ( $o - w1 + 1$ , true);  $out($  (MOVERIGHT $\hat{\ }$ );  $out\_as\_fix(wstack[top]); out($  $\hat{\ }$ );  $out($   $\hat{\ })$ ;  $out\_ln$ ; end;

 $x0$ , four cases (x1): begin if  $o \neq x0$  then  $xstack [top] \leftarrow get\_bytes (o - x1 + 1, true);$ 

 $out($  (MOVERIGHT $\hat{\ }$ );  $out\_as\_fix(xstack[top]); out($  $\hat{\ }$ );  $out(\hat{\ })$  i,  $out\_ln$ ; end;

 $four \text{ } \textit{cases} \text{ } (down1) : \text{begin} \text{ } out (\text{'}(\text{MOWEDOWN'}); \text{ } out \text{ } as \text{ } \textit{fix} \text{ } (get\_bytes(o - down1 + 1, true)); \text{ } out (\text{''}));$  $out\_ln$ ; end;

 $y0$ , four cases (y1): begin if  $o \neq y0$  then ystack  $[top] \leftarrow get\_bytes(o - y1 + 1, true);$  $out($  (MOVEDOWN');  $out\_as\_fix(ystack [top])$ ;  $out($ ')');  $out\_ln$ ; end;

 $z0$ , four\_cases(z1): begin if  $o \neq z0$  then  $zstack[top] \leftarrow get\_bytes(o - z1 + 1, true);$ 

 $out('$ (MOVEDOWN´);  $out\_as\_fix(zstack[top])$ ;  $out(')'$ ;  $out\_ln$ ; end;

<span id="page-45-2"></span>128. Variable f always refers to the current font. If  $f = font\_ptr$ , it's a font that hasn't been defined (so its characters will be ignored).

 $\langle$  Cases of DVI instructions that can appear in character packets [126](#page-45-0)  $\rangle$  + $\equiv$  $sixty_four\_cases (fnt_number), four\_cases (fnt1):$  begin  $f \leftarrow 0;$ if  $o \geq fnt1$  then  $font_number[font_ptr] \leftarrow get_bytes(o-fnt1+1, false)$ else  $font_number[font\_ptr] \leftarrow o - fnt_number$ ; while  $font_number[f] \neq font_number[font\_ptr]$  do  $\text{incr}(f)$ ; if  $f = font\_ptr$  then  $bad\_vf$  ('Undeclared font selected') else begin  $out('$ (SELECTFONT<sub> $\sqcup$ </sub>D<sub> $\sqcup$ </sub><sup> $\leq$ </sup>,  $f : 1, \leq$ ); out ln; end; end;

<span id="page-46-0"></span>129. Before we typeset a character we make sure that it exists.

 $\langle$  Cases of DVI instructions that can appear in character packets [126](#page-45-0)  $\rangle$  +=  $sity_1 four\_cases (set_{char.0}), sixty_1 four\_cases (set_{char.0} + 64), four\_cases (set1), four\_cases (put1):$  begin if  $o \geq set1$  then if  $o \geq put1$  then  $c \leftarrow get\_bytes(o - put1 + 1, false)$ else  $c \leftarrow get\_bytes(o - set1 + 1, false)$ else  $c \leftarrow c$ ; if  $f = font\_ptr$  then  $bad\_vf$  ('Character  $j$ ',  $c: 1$ , ' $j$ in undeclared font  $j$ will  $j$ be  $j$ ignored') else begin vf  $[font\_start[f + 1] - 1] \leftarrow c$ ; {store c in the "hole" we left }  $k \leftarrow$  font\_chars [f]; while  $\mathit{vf}[k] \neq c$  do  $\mathit{incr}(k)$ ; if k = font start[f + 1] − 1 then bad vf (´Character ´, c : 1, ´ in font ´, f : 1, ´ will be ignored´) else begin if  $o \geq put1$  then  $out('$  (PUSH)  $^{\prime})$ ; left; out( $\text{SETCHAR}$ ); out\_char(c); if  $o \geq put1$  then  $out(')$  (POP'); right; end; end;

end;

<span id="page-46-1"></span>130. The "special" commands are the only ones remaining to be dealt with. We use a hexadecimal output in the general case, if a simple string would be inadequate.

```
define out\_hex (#) \equivbegin a \leftarrow \#;if a < 10 then out(a:1)else out(xchr[a - 10 + "A"]);end
\langle126 \rangle +=
four\_\text{cases} (xxx1): \text{begin } k \leftarrow \text{get\_bytes}(o - xx1 + 1, \text{false});if k < 0 then bad\_vf (String of negative length!)
  else begin left;
    if k + vf\_ptr > vf\_limit then
      begin bad vf (´Special command truncated to packet length´); k \leftarrow v limit – vf ptr;
      end;
    if (k > 64) ∨ ¬string\_balance(vf\_ptr, k) then
      begin out('SPECTALHEX<sub>u</sub><sup>'</sup>);
      while k > 0 do
         begin if k mod 32 = 0 then out ln
         else if k mod 4 = 0 then out('_1');
         out hex (vf [vf] div 16); out hex (vf [vf] mod 16); incr (vf-ptr); decr(k);
        end;
      end
    else begin out('SPECIAL_');
      while k > 0 do
        begin out(xchr[vf[vf_ptr]]); incr(vf_ptr); decr(k);end;
      end;
    right;
    end;
  end;
```
<span id="page-47-0"></span>131. The main program. The routines sketched out so far need to be packaged into separate procedures, on some systems, since some Pascal compilers place a strict limit on the size of a routine. The packaging is done here in an attempt to avoid some system-dependent changes.

First come the *vf input* and *organize* procedures, which read the input data and get ready for subsequent events. If something goes wrong, the routines return *false*.

```
function vf_input: boolean;
```

```
label final_end, exit;
  var \mathit{vf\_ptr}: 0 \ldots \mathit{vf\_size}; { an index into \mathit{vf} }
     k: integer; { all-purpose index }
     c: integer; { character code }
  begin \langle Read the whole VF file 31 \rangle;
   vf_input \leftarrow true; return;
final_end: vf_input \leftarrow false;
exit: end;
function organize: boolean;
  label final_end, exit;
  var tfm\_ptr: index; \{ \text{an index into } tfm \}begin (Read the whole TFM file 24);
   \langle Set subfile sizes 25 \rangle;
```
 $\langle$  Compute the base addresses [27](#page-13-2) $\rangle$ ;  $organic \leftarrow vf_{\text{input}};$  return;  $final\_end: organic \leftarrow false;$ 

exit: end;

<span id="page-47-1"></span>132. Next we do the simple things.

```
procedure do\_simple\_things;var i: 0 \ldots 77777; { an index to words of a subfile }
    f: 0 \ldots v f\_size; \{ local font number \}k: integer; { all-purpose index }
  begin \langle119\rangle;
  \langle70\rangle;
  \langle80\rangle;
  \langle121\rangle;
  \langle Check the fix word84\rangle;
 end;
```
<span id="page-48-1"></span>133. And then there's a routine for individual characters.

```
function do-map(c : byte): boolean;
  label final_end, exit;
  var k: integer; f: 0.. \text{vf}_ssize; { current font number}
  begin \langle124\rangle;
  do-map \leftarrow true; return;
final\_end: do\_map \leftarrow false;exit: end;
function do_characters: boolean;
  label final_end, exit;
  var c: byte; { character being done }
    k: index; \{ a random index \}ai: 0... lig_size; {index into activity}
  begin \langle100\rangle;
  do_{\text{-}characters} \leftarrow true; return;
final_end: do_characters \leftarrow false;
exit: end;
```
<span id="page-48-0"></span>134. Here is where VFtoVP begins and ends.

```
begin initialize;
   if \negorganize then goto final end;
   do_simple_things;
   \langle88\rangle;
   \langle109\rangle;
   if \neg do_{\text{-}charcters} then goto final end;
   print\_ln(\cdot, \cdot);if level 6= 0 then print ln(´This program isn´´t working!´);
   if \neg perfect then
      begin{bmatrix} \text{begin} \text{out} (\text{'COMMENT} \text{th} \text{TFM} \text{th} \text{AND} / \text{OR} \text{th} \text{FFILE} \text{th} \text{MAS} \text{th} \text{BAD}, \text{th} \text{)} \text{in} \end{bmatrix}out('SO_{\Box}THE_{\Box}DATA_{\Box}HAS_{\Box}BEEN_{\Box}CHANGED!); write\_ln(vpl\_file);
      end;
final end: end.
```
<span id="page-49-0"></span>135. System-dependent changes. This section should be replaced, if necessary, by changes to the program that are necessary to make VFtoVP work at a particular installation. It is usually best to design your change file so that all changes to previous sections preserve the section numbering; then everybody's version will be consistent with the printed program. More extensive changes, which introduce new sections, can be inserted here; then only the index itself will get a new section number.

<span id="page-50-0"></span>136. Index. Pointers to error messages appear here together with the section numbers where each identifier is used.

a: [37,](#page-17-0) [45](#page-20-1), [47,](#page-20-2) [58](#page-22-2), [62,](#page-24-3) [125](#page-44-1) abort: [24,](#page-12-2) [25](#page-13-1) abs:  $120$ accessible: [87,](#page-30-1) [90,](#page-31-2) [91](#page-31-0), [92](#page-32-0), [97](#page-33-2) acti: [87](#page-30-1), [93](#page-32-1) activity : [87,](#page-30-1) [88](#page-30-3), [89](#page-31-1), [90,](#page-31-2) [91,](#page-31-0) [92](#page-32-0), [93,](#page-32-1) [95,](#page-32-2) [97](#page-33-2), [133](#page-48-1) ai : [87](#page-30-1), [88,](#page-30-3) [92](#page-32-0), [97](#page-33-2), [133](#page-48-1)  $ASCH_04: 49, 50$  $ASCH_04: 49, 50$  $ASCH_04: 49, 50$  $ASCH_04: 49, 50$  $ASCII_10: 49, 50$  $ASCII_10: 49, 50$  $ASCII_10: 49, 50$  $ASCII_10: 49, 50$  $ASCII_114: 49, 50$  $ASCII_114: 49, 50$  $ASCII_114: 49, 50$  $ASCII_114: 49, 50$ axis height: [19](#page-11-2) b: [45,](#page-20-1) [58](#page-22-2), [61](#page-23-1) bad : [69](#page-25-2), [72](#page-26-3), [74,](#page-27-4) [82](#page-28-2), [84](#page-29-1), [92,](#page-32-0) [96](#page-33-0), [98](#page-33-1), [106](#page-36-0) Bad TFM file : [69](#page-25-2) bad TFM file: [39](#page-18-0) Bad VF file: [119](#page-42-1) bad char : [69](#page-25-2), [106,](#page-36-0) [109](#page-37-0) bad\_char\_tail: [69](#page-25-2) bad\_design:  $\frac{72}{73}$  $\frac{72}{73}$  $\frac{72}{73}$ bad vf: [119,](#page-42-1) [120,](#page-42-2) [122,](#page-43-2) [124,](#page-44-0) [125,](#page-44-1) [126,](#page-45-0) [128,](#page-45-2) [129](#page-46-0), [130](#page-46-1) bal: [118](#page-42-0) banner:  $\mathbf{\underline{1}}, 2$  $\mathbf{\underline{1}}, 2$  $\mathbf{\underline{1}}, 2$  $\mathbf{\underline{1}}, 2$ *bc*:  $\frac{12}{13}$  $\frac{12}{13}$  $\frac{12}{13}$ , [13,](#page-7-0) [15](#page-9-0), [17](#page-10-0), [25,](#page-13-1) [27,](#page-13-2) [28](#page-14-1), [69](#page-25-2), [89,](#page-31-1) [100](#page-34-1), [112](#page-39-0) bchar\_label:  $85, 86, 91, 112$  $85, 86, 91, 112$  $85, 86, 91, 112$  $85, 86, 91, 112$  $85, 86, 91, 112$  $85, 86, 91, 112$  $85, 86, 91, 112$  $big\_op\_spacing1: 19$  $big\_op\_spacing1: 19$  $big\_op\_spacing5: 19$  $big\_op\_spacing5: 19$ boolean: [30](#page-15-0), [67,](#page-25-1) [118,](#page-42-0) [125,](#page-44-1) [131,](#page-47-0) [133](#page-48-1)  $bop: 8$  $bop: 8$ bot: [18](#page-10-1) *both\_z*:  $\frac{111}{111}$ , [114](#page-40-1), [115](#page-40-0), [117](#page-41-0) boundary\_char: [85](#page-30-0), [86](#page-30-2), [91](#page-31-0), [98](#page-33-1), [99](#page-34-0) byte:  $\frac{5}{2}$  $\frac{5}{2}$  $\frac{5}{2}$ , [7,](#page-3-1) [10,](#page-6-0) [23,](#page-12-1) [30](#page-15-0), [37](#page-17-0), [45,](#page-20-1) [47,](#page-20-2) [53](#page-21-4), [60](#page-23-2), [74,](#page-27-4) [123,](#page-43-0) [133](#page-48-1)  $b0: \frac{37}{5}, 38, 39, 40, 41$  $b0: \frac{37}{5}, 38, 39, 40, 41$  $b0: \frac{37}{5}, 38, 39, 40, 41$  $b0: \frac{37}{5}, 38, 39, 40, 41$  $b0: \frac{37}{5}, 38, 39, 40, 41$  $b0: \frac{37}{5}, 38, 39, 40, 41$  $b0: \frac{37}{5}, 38, 39, 40, 41$  $b0: \frac{37}{5}, 38, 39, 40, 41$  $b0: \frac{37}{5}, 38, 39, 40, 41$  $b0: \frac{37}{5}, 38, 39, 40, 41$  $b1: \frac{37}{5}, 38, 39, 40, 41$  $b1: \frac{37}{5}, 38, 39, 40, 41$  $b1: \frac{37}{5}, 38, 39, 40, 41$  $b1: \frac{37}{5}, 38, 39, 40, 41$  $b1: \frac{37}{5}, 38, 39, 40, 41$  $b1: \frac{37}{5}, 38, 39, 40, 41$  $b1: \frac{37}{5}, 38, 39, 40, 41$  $b1: \frac{37}{5}, 38, 39, 40, 41$  $b1: \frac{37}{5}, 38, 39, 40, 41$  $b1: \frac{37}{5}, 38, 39, 40, 41$ b2 : [37](#page-17-0), [38,](#page-18-2) [39](#page-18-0), [40](#page-18-1), [41](#page-19-3)  $b3: \frac{37}{2}, 38, 39, 40, 41$  $b3: \frac{37}{2}, 38, 39, 40, 41$  $b3: \frac{37}{2}, 38, 39, 40, 41$  $b3: \frac{37}{2}, 38, 39, 40, 41$  $b3: \frac{37}{2}, 38, 39, 40, 41$  $b3: \frac{37}{2}, 38, 39, 40, 41$  $b3: \frac{37}{2}, 38, 39, 40, 41$  $b3: \frac{37}{2}, 38, 39, 40, 41$  $b3: \frac{37}{2}, 38, 39, 40, 41$  $b3: \frac{37}{2}, 38, 39, 40, 41$  $c: \frac{47}{60}, \frac{69}{69}, \frac{74}{131}, \frac{133}{133}$  $c: \frac{47}{60}, \frac{69}{69}, \frac{74}{131}, \frac{133}{133}$  $c: \frac{47}{60}, \frac{69}{69}, \frac{74}{131}, \frac{133}{133}$  $c: \frac{47}{60}, \frac{69}{69}, \frac{74}{131}, \frac{133}{133}$  $c: \frac{47}{60}, \frac{69}{69}, \frac{74}{131}, \frac{133}{133}$  $c: \frac{47}{60}, \frac{69}{69}, \frac{74}{131}, \frac{133}{133}$  $c: \frac{47}{60}, \frac{69}{69}, \frac{74}{131}, \frac{133}{133}$  $c: \frac{47}{60}, \frac{69}{69}, \frac{74}{131}, \frac{133}{133}$  $c: \frac{47}{60}, \frac{69}{69}, \frac{74}{131}, \frac{133}{133}$  $c: \frac{47}{60}, \frac{69}{69}, \frac{74}{131}, \frac{133}{133}$  $c: \frac{47}{60}, \frac{69}{69}, \frac{74}{131}, \frac{133}{133}$  $cc: 8, 46, 85, 90, 91, 94, \underline{114}, 115$  $cc: 8, 46, 85, 90, 91, 94, \underline{114}, 115$  $char: 37, 42, 49$  $char: 37, 42, 49$  $char: 37, 42, 49$  $char: 37, 42, 49$  $char: 37, 42, 49$  $char: 37, 42, 49$  $char\_base: \underline{26}, 27, 28$  $char\_base: \underline{26}, 27, 28$  $char\_base: \underline{26}, 27, 28$  $char\_base: \underline{26}, 27, 28$  $char\_base: \underline{26}, 27, 28$  $char\_base: \underline{26}, 27, 28$ char info: [15](#page-9-0), [26,](#page-13-0) [28](#page-14-1), [100](#page-34-1)  $char\_info\_word: 13, 15, 16$  $char\_info\_word: 13, 15, 16$  $char\_info\_word: 13, 15, 16$  $char\_info\_word: 13, 15, 16$  $char\_info\_word: 13, 15, 16$  $char\_info\_word: 13, 15, 16$ Character c does not exist:  $46$ Character list link...:  $106$ Character...will be ignored:  $129$  $chars\_on\_line: 67, 68, 69, 100, 119$  $chars\_on\_line: 67, 68, 69, 100, 119$  $chars\_on\_line: 67, 68, 69, 100, 119$  $chars\_on\_line: 67, 68, 69, 100, 119$  $chars\_on\_line: 67, 68, 69, 100, 119$  $chars\_on\_line: 67, 68, 69, 100, 119$  $chars\_on\_line: 67, 68, 69, 100, 119$  $chars\_on\_line: 67, 68, 69, 100, 119$  $chars\_on\_line: 67, 68, 69, 100, 119$  $chars\_on\_line: 67, 68, 69, 100, 119$ check sum: [14](#page-8-0) Check sum...mismatch: [32](#page-16-0) Check sum... $replaced...: 40$  $replaced...: 40$  $check\_BCPL: 74, 75, 77$  $check\_BCPL: 74, 75, 77$  $check\_BCPL: 74, 75, 77$  $check\_BCPL: 74, 75, 77$  $check\_BCPL: 74, 75, 77$  $check\_BCPL: 74, 75, 77$ 

 $check_\text{max}$ : [82](#page-28-2), [84](#page-29-1)  $check\_fix\_tail$ : [82](#page-28-2) check sum: [28](#page-14-1), [32](#page-16-0), [71,](#page-26-2) [78](#page-27-2) class: [111](#page-38-1), [112,](#page-39-0) [114](#page-40-1), [117](#page-41-0) coding scheme: [14](#page-8-0)  $correct\_bad\_char: 69, 98, 99$  $correct\_bad\_char: 69, 98, 99$  $correct\_bad\_char: 69, 98, 99$  $correct\_bad\_char: 69, 98, 99$  $correct\_bad\_char: 69, 98, 99$  $correct\_bad\_char: 69, 98, 99$ correct bad char tail : [69](#page-25-2) count: [30,](#page-15-0) [32](#page-16-0), [46,](#page-20-0) [97](#page-33-2)  $cs: 7$  $cs: 7$ cur\_name: [37](#page-17-0), [39,](#page-18-0) [44](#page-19-2) Cycle in a character list:  $106$ d: [69](#page-25-2) decr:  $5, 45, 52, 56, 57, 59, 65, 90, 114, 116,$  $5, 45, 52, 56, 57, 59, 65, 90, 114, 116,$  $5, 45, 52, 56, 57, 59, 65, 90, 114, 116,$  $5, 45, 52, 56, 57, 59, 65, 90, 114, 116,$  $5, 45, 52, 56, 57, 59, 65, 90, 114, 116,$  $5, 45, 52, 56, 57, 59, 65, 90, 114, 116,$  $5, 45, 52, 56, 57, 59, 65, 90, 114, 116,$  $5, 45, 52, 56, 57, 59, 65, 90, 114, 116,$  $5, 45, 52, 56, 57, 59, 65, 90, 114, 116,$  $5, 45, 52, 56, 57, 59, 65, 90, 114, 116,$  $5, 45, 52, 56, 57, 59, 65, 90, 114, 116,$  $5, 45, 52, 56, 57, 59, 65, 90, 114, 116,$  $5, 45, 52, 56, 57, 59, 65, 90, 114, 116,$  $5, 45, 52, 56, 57, 59, 65, 90, 114, 116,$  $5, 45, 52, 56, 57, 59, 65, 90, 114, 116,$  $5, 45, 52, 56, 57, 59, 65, 90, 114, 116,$  $5, 45, 52, 56, 57, 59, 65, 90, 114, 116,$  $5, 45, 52, 56, 57, 59, 65, 90, 114, 116,$  $5, 45, 52, 56, 57, 59, 65, 90, 114, 116,$  $5, 45, 52, 56, 57, 59, 65, 90, 114, 116,$ [118,](#page-42-0) [124](#page-44-0), [125](#page-44-1), [126,](#page-45-0) [130](#page-46-1) default\_directory: [42,](#page-19-0) [43,](#page-19-1) [44](#page-19-2)  $default\_directory_name: 42, 43$  $default\_directory_name: 42, 43$  $default\_directory_name: 42, 43$  $default\_directory_name: 42, 43$ default directory name length : [42](#page-19-0), [44](#page-19-2) default\_rule\_thickness: [19](#page-11-2)  $delim1: 19$  $delim1: 19$  $delim2: 19$  $delim2: 19$ delta: [62,](#page-24-3) [64](#page-24-2)  $denom1: 19$  $denom1: 19$  $denom2: 19$  $denom2: 19$ depth:  $15, 28, 103$  $15, 28, 103$  $15, 28, 103$  $15, 28, 103$  $15, 28, 103$ Depth index for char:  $103$ Depth  $n$  is too big:  $84$ depth\_base:  $26, 27, 28, 84$  $26, 27, 28, 84$  $26, 27, 28, 84$  $26, 27, 28, 84$  $26, 27, 28, 84$  $26, 27, 28, 84$  $26, 27, 28, 84$  $depth\_index: 15, 28, 100, 103$  $depth\_index: 15, 28, 100, 103$  $depth\_index: 15, 28, 100, 103$  $depth\_index: 15, 28, 100, 103$  $depth\_index: 15, 28, 100, 103$  $depth\_index: 15, 28, 100, 103$  $depth\_index: 15, 28, 100, 103$  $depth\_index: 15, 28, 100, 103$ design size: [14](#page-8-0) Design size wrong: [72](#page-26-3) Design size...replaced... : [41](#page-19-3) design\_size:  $28, 32, 73, 120$  $28, 32, 73, 120$  $28, 32, 73, 120$  $28, 32, 73, 120$  $28, 32, 73, 120$  $28, 32, 73, 120$  $28, 32, 73, 120$ DESIGNSIZE IS IN POINTS : [73](#page-26-1)  $dig: \underline{51}$ , [52,](#page-21-5) [53](#page-21-4), [58](#page-22-2), [59](#page-23-0), [62,](#page-24-3) [63](#page-24-1) Discarding earlier packet...:  $46$  $do{\_}characters: \quad \underline{133}, \; 134$  $do{\_}characters: \quad \underline{133}, \; 134$  $do{\_}characters: \quad \underline{133}, \; 134$  $do{\_}characters: \quad \underline{133}, \; 134$  $do_{-map}: 100, 133$  $do_{-map}: 100, 133$  $do_{-map}: 100, 133$  $do_{-map}: 100, 133$  $do\_nothing: \underline{5}$  $do\_nothing: \underline{5}$  $do\_nothing: \underline{5}$ , [100](#page-34-1), [115](#page-40-0), [117](#page-41-0), [126](#page-45-0)  $do\_simple\_things: \quad 132, \quad 134$  $do\_simple\_things: \quad 132, \quad 134$  $do\_simple\_things: \quad 132, \quad 134$  $do\_simple\_things: \quad 132, \quad 134$  $down1: 8, 127$  $down1: 8, 127$  $down1: 8, 127$  $down1: 8, 127$  $ds$ : [7](#page-3-1)  $\partial v_i$ : [8](#page-4-0)  $ec: \quad \underline{12}, \, 13, \, 15, \, 17, \, 25, \, 27, \, 28, \, 89, \, 100, \, 112$  $ec: \quad \underline{12}, \, 13, \, 15, \, 17, \, 25, \, 27, \, 28, \, 89, \, 100, \, 112$  $eight\_cases: \quad \underline{126}$  $eight\_cases: \quad \underline{126}$  $eight\_cases: \quad \underline{126}$ eof : [24](#page-12-2), [32,](#page-16-0) [33,](#page-16-1) [34,](#page-17-1) [38](#page-18-2), [39](#page-18-0), [45](#page-20-1) eop: [8](#page-4-0) eval: [116,](#page-40-2) [117](#page-41-0)  $eval\_two\_bytes: 25$  $eval\_two\_bytes: 25$ exit:  $\frac{5}{9}$ , [114](#page-40-1), [118](#page-42-0), [131,](#page-47-0) [133](#page-48-1)  $ext\_tag: 16, 100$  $ext\_tag: 16, 100$  $ext\_tag: 16, 100$  $ext\_tag: 16, 100$ 

exten: [16,](#page-9-1) [28](#page-14-1), [108](#page-36-2) exten\_base: [26](#page-13-0), [27](#page-13-2), [28,](#page-14-1) [109](#page-37-0) Extensible index for char:  $107$ Extensible recipe involves... : [109](#page-37-0) extensible recipe : [13,](#page-7-0) [18](#page-10-1)  $extra\_space: 19$  $extra\_space: 19$ f:  $62, 116, 117, 132, 133$  $62, 116, 117, 132, 133$  $62, 116, 117, 132, 133$  $62, 116, 117, 132, 133$  $62, 116, 117, 132, 133$  $62, 116, 117, 132, 133$  $62, 116, 117, 132, 133$  $62, 116, 117, 132, 133$  $62, 116, 117, 132, 133$ face:  $14, 49, 61$  $14, 49, 61$  $14, 49, 61$  $14, 49, 61$  $14, 49, 61$ false: [33](#page-16-1), [69,](#page-25-2) [89,](#page-31-1) [91](#page-31-0), [118](#page-42-0), [119,](#page-42-1) [128,](#page-45-2) [129](#page-46-0), [130](#page-46-1), [131,](#page-47-0) [133](#page-48-1) family:  $28, 77$  $28, 77$  $28, 77$ family name: [14](#page-8-0) File ended without a postamble:  $33$  $final\_end$ :  $\frac{3}{24}$  $\frac{3}{24}$  $\frac{3}{24}$  $\frac{3}{24}$  $\frac{3}{24}$ ,  $\frac{31}{100}$  $\frac{31}{100}$  $\frac{31}{100}$  $\frac{31}{100}$  $\frac{31}{100}$ ,  $\frac{112}{126}$ ,  $\frac{131}{131}$ ,  $\frac{133}{134}$  $\frac{133}{134}$  $\frac{133}{134}$  $\frac{133}{134}$  $\frac{133}{134}$ fix word: [7,](#page-3-1) [8](#page-4-0), [13](#page-7-0), [14,](#page-8-0) [19](#page-11-2), [28](#page-14-1), [62,](#page-24-3) [82](#page-28-2), [84](#page-29-1), [120](#page-42-2)  $fnt\_def1$  : [7](#page-3-1), [8,](#page-4-0) [35](#page-17-2)  $fnt\_def2:$   $\underline{7}$  $\underline{7}$  $\underline{7}$  $fnt\_def3:$  [7](#page-3-1)  $fnt\_def4:$  [7](#page-3-1)  $fnt_number.0: \underline{8}, 128$  $fnt_number.0: \underline{8}, 128$  $fnt_number.0: \underline{8}, 128$  $fnt_number.0: \underline{8}, 128$  $fnt_number: 8$  $fnt_number: 8$  $fnt1: 8, 128$  $fnt1: 8, 128$  $fnt1: 8, 128$  $fnt1: 8, 128$  $fnt4: 8$  $fnt4: 8$ font identifier: [14](#page-8-0) Font name too long for me : [44](#page-19-2)  $font\_bc: 37, 39$  $font\_bc: 37, 39$  $font\_bc: 37, 39$  $font\_bc: 37, 39$  $font\_chars: 30, 39, 129$  $font\_chars: 30, 39, 129$  $font\_chars: 30, 39, 129$  $font\_chars: 30, 39, 129$  $font\_chars: 30, 39, 129$  $font\_chars: 30, 39, 129$  $font\_ec: 37, 39$  $font\_ec: 37, 39$  $font\_ec: 37, 39$  $font\_ec: 37, 39$  $font\_lh: 37, 39$  $font\_lh: 37, 39$  $font\_lh: 37, 39$  $font\_lh: 37, 39$  $font_number: \underline{30}$ , [35](#page-17-2), [128](#page-45-2)  $font\_ptr$ :  $\underline{30}$ , [33](#page-16-1), [35,](#page-17-2) [36](#page-17-3), [39,](#page-18-0) [40](#page-18-1), [41,](#page-19-3) [44,](#page-19-2) [121](#page-43-1), [128,](#page-45-2) [129](#page-46-0)  $font\_start: 30, 33, 35, 36, 40, 41, 44, 119,$  $font\_start: 30, 33, 35, 36, 40, 41, 44, 119,$ [121,](#page-43-1) [122,](#page-43-2) [129](#page-46-0)  $font\_type: \quad 29, \, 60, \, 70, \, 75, \, 81, \, 83$  $font\_type: \quad 29, \, 60, \, 70, \, 75, \, 81, \, 83$  $font\_type: \quad 29, \, 60, \, 70, \, 75, \, 81, \, 83$  $font\_type: \quad 29, \, 60, \, 70, \, 75, \, 81, \, 83$  $font\_type: \quad 29, \, 60, \, 70, \, 75, \, 81, \, 83$  $font\_type: \quad 29, \, 60, \, 70, \, 75, \, 81, \, 83$  $font\_type: \quad 29, \, 60, \, 70, \, 75, \, 81, \, 83$  $font\_type: \quad 29, \, 60, \, 70, \, 75, \, 81, \, 83$  $font\_type: \quad 29, \, 60, \, 70, \, 75, \, 81, \, 83$  $font\_type: \quad 29, \, 60, \, 70, \, 75, \, 81, \, 83$  $font\_type: \quad 29, \, 60, \, 70, \, 75, \, 81, \, 83$  $font\_type: \quad 29, \, 60, \, 70, \, 75, \, 81, \, 83$ forward: [116](#page-40-2), [117](#page-41-0) four\_cases: [126](#page-45-0), [127](#page-45-1), [128,](#page-45-2) [129,](#page-46-0) [130](#page-46-1) Fuchs, David Raymond: [1](#page-1-0) get\_bytes: [125,](#page-44-1) [126](#page-45-0), [127,](#page-45-1) [128,](#page-45-2) [129](#page-46-0), [130](#page-46-1)  $get_v f$ :  $\underline{45}$  $\underline{45}$  $\underline{45}$ *h*:  $111, 116$  $111, 116$  $111, 116$ hash: [111](#page-38-1), [112](#page-39-0), [114,](#page-40-1) [116,](#page-40-2) [117](#page-41-0) hash\_input:  $113, 114$  $113, 114$  $113, 114$ hash\_list: [111](#page-38-1), [112,](#page-39-0) [114](#page-40-1)  $hash_ptr: 111, 112, 114$  $hash_ptr: 111, 112, 114$  $hash_ptr: 111, 112, 114$  $hash_ptr: 111, 112, 114$  $hash_ptr: 111, 112, 114$  $hash_ptr: 111, 112, 114$ hash\_size: [4,](#page-1-2) [111,](#page-38-1) [112,](#page-39-0) [114,](#page-40-1) [116](#page-40-2) header: [14](#page-8-0) height: [15,](#page-9-0) [28,](#page-14-1) [102](#page-35-2) Height index for char...:  $102$ Height n is too big:  $84$ height\_base:  $26, 27, 28, 84$  $26, 27, 28, 84$  $26, 27, 28, 84$  $26, 27, 28, 84$  $26, 27, 28, 84$  $26, 27, 28, 84$  $26, 27, 28, 84$ height\_index:  $15, 28, 100, 102$  $15, 28, 100, 102$  $15, 28, 100, 102$  $15, 28, 100, 102$  $15, 28, 100, 102$  $15, 28, 100, 102$  $15, 28, 100, 102$ 

*hh*:  $111, 112$  $111, 112$  $111, 112$ i: [69](#page-25-2), [132](#page-47-1) I can't handle that many fonts:  $35$ I'm out of VF memory: [39](#page-18-0) *id\_byte* :  $\frac{7}{2}$  $\frac{7}{2}$  $\frac{7}{2}$ , [32](#page-16-0) Illegal byte... : [35](#page-17-2) Improper font area:  $122$ Improper font name:  $122$  $improper\_DVI\_for\_VF: 8, 124$  $improper\_DVI\_for\_VF: 8, 124$  $improper\_DVI\_for\_VF: 8, 124$  $improper\_DVI\_for\_VF: 8, 124$ Incomplete subfiles... : [25](#page-13-1) Incorrect TFM width... : [46](#page-20-0) *incr*:  $\frac{5}{9}$ , 32, 33, 34, 3[5,](#page-2-0) [39](#page-18-0), [44,](#page-19-2) [56,](#page-22-3) [57,](#page-22-4) [58,](#page-22-2) [59](#page-23-0), [63,](#page-24-1) [90,](#page-31-2) [94,](#page-32-3) [97](#page-33-2), [100](#page-34-1), [114](#page-40-1), [118,](#page-42-0) [124,](#page-44-0) [125,](#page-44-1) [126](#page-45-0), [128,](#page-45-2) [129,](#page-46-0) [130](#page-46-1)  $index: \underline{22}, 47, 57, 58, 61, 62, 69, 74, 116,$  $index: \underline{22}, 47, 57, 58, 61, 62, 69, 74, 116,$ [117,](#page-41-0) [131,](#page-47-0) [133](#page-48-1) Infinite ligature loop...: [112](#page-39-0) *initialize*:  $\overline{2}$  $\overline{2}$  $\overline{2}$ , [134](#page-48-0) integer: [2,](#page-1-3) [26,](#page-13-0) [30](#page-15-0), [37](#page-17-0), [45](#page-20-1), [47](#page-20-2), [52](#page-21-5), [62](#page-24-3), [114,](#page-40-1) [116,](#page-40-2) [118,](#page-42-0) [120,](#page-42-2) [123](#page-43-0), [125](#page-44-1), [131](#page-47-0), [132,](#page-47-1) [133](#page-48-1) italic: [15](#page-9-0), [28](#page-14-1), [104](#page-35-4) Italic correction index for char...:  $104$ Italic correction n is too big:  $84$ *italic\_base*:  $26, 27, 28, 84$  $26, 27, 28, 84$  $26, 27, 28, 84$  $26, 27, 28, 84$  $26, 27, 28, 84$  $26, 27, 28, 84$  $26, 27, 28, 84$ *italic\_index* :  $15, 28, 100, 104$  $15, 28, 100, 104$  $15, 28, 100, 104$  $15, 28, 100, 104$  $15, 28, 100, 104$  $15, 28, 100, 104$  $15, 28, 100, 104$ j:  $\frac{53}{58}$  $\frac{53}{58}$  $\frac{53}{58}$ ,  $\frac{58}{62}$ ,  $\frac{74}{118}$  $\frac{74}{118}$  $\frac{74}{118}$  $\frac{74}{118}$  $\frac{74}{118}$  $k: \underline{2}, 45, 47, 57, 58, 61, 62, 69, 74, 118, 120,$  $k: \underline{2}, 45, 47, 57, 58, 61, 62, 69, 74, 118, 120,$ [125,](#page-44-1) [131](#page-47-0), [132](#page-47-1), [133](#page-48-1) kern: [17,](#page-10-0) [28,](#page-14-1) [84](#page-29-1), [98](#page-33-1) Kern index too large:  $98$ Kern n is too big: [84](#page-29-1) Kern step for nonexistent... : [98](#page-33-1) kern\_base: [26](#page-13-0), [27](#page-13-2), [28](#page-14-1)  $kern\_flag: \quad \underline{17}, \; 96, \; 98, \; 115$  $kern\_flag: \quad \underline{17}, \; 96, \; 98, \; 115$  $kern\_flag: \quad \underline{17}, \; 96, \; 98, \; 115$  $kern\_flag: \quad \underline{17}, \; 96, \; 98, \; 115$  $kern\_flag: \quad \underline{17}, \; 96, \; 98, \; 115$  $kern\_flag: \quad \underline{17}, \; 96, \; 98, \; 115$  $kern\_flag: \quad \underline{17}, \; 96, \; 98, \; 115$  $kern\_flag: \quad \underline{17}, \; 96, \; 98, \; 115$  $key: 114, 116$  $key: 114, 116$  $key: 114, 116$  $key: 114, 116$  $l: \quad \underline{37}, \; \underline{56}, \; \underline{57}, \; \underline{58}, \; \underline{74}, \; \underline{118}$  $l: \quad \underline{37}, \; \underline{56}, \; \underline{57}, \; \underline{58}, \; \underline{74}, \; \underline{118}$  $l: \quad \underline{37}, \; \underline{56}, \; \underline{57}, \; \underline{58}, \; \underline{74}, \; \underline{118}$  $l: \quad \underline{37}, \; \underline{56}, \; \underline{57}, \; \underline{58}, \; \underline{74}, \; \underline{118}$  $l: \quad \underline{37}, \; \underline{56}, \; \underline{57}, \; \underline{58}, \; \underline{74}, \; \underline{118}$  $l: \quad \underline{37}, \; \underline{56}, \; \underline{57}, \; \underline{58}, \; \underline{74}, \; \underline{118}$  $l: \quad \underline{37}, \; \underline{56}, \; \underline{57}, \; \underline{58}, \; \underline{74}, \; \underline{118}$  $label\_ptr:35, 86, 89, 90, 91$  $label\_ptr:35, 86, 89, 90, 91$  $label\_ptr:35, 86, 89, 90, 91$  $label\_ptr:35, 86, 89, 90, 91$  $label\_ptr:35, 86, 89, 90, 91$  $label\_ptr:35, 86, 89, 90, 91$  $label\_ptr:35, 86, 89, 90, 91$  $label\_ptr:35, 86, 89, 90, 91$ label table : [85,](#page-30-0) [86,](#page-30-2) [89,](#page-31-1) [90,](#page-31-2) [91,](#page-31-0) [94](#page-32-3) left: [56,](#page-22-3) [71,](#page-26-2) [73](#page-26-1), [76,](#page-27-3) [77](#page-27-1), [78](#page-27-2), [79,](#page-28-0) [80](#page-28-1), [82](#page-28-2), [88,](#page-30-3) [91](#page-31-0), [94,](#page-32-3) [95,](#page-32-2) [98](#page-33-1), [99](#page-34-0), [100,](#page-34-1) [101](#page-35-1), [102,](#page-35-2) [103,](#page-35-3) [104](#page-35-4), [105,](#page-35-0) [106](#page-36-0), [107,](#page-36-1) [108](#page-36-2), [119](#page-42-1), [121,](#page-43-1) [122,](#page-43-2) [124](#page-44-0), [126,](#page-45-0) [129,](#page-46-0) [130](#page-46-1) *left\_z*:  $111, 115, 117$  $111, 115, 117$  $111, 115, 117$  $111, 115, 117$  $111, 115, 117$ *level*:  $\frac{54}{5}, 55, 56, 93, 95, 96, 134$  $\frac{54}{5}, 55, 56, 93, 95, 96, 134$  $\frac{54}{5}, 55, 56, 93, 95, 96, 134$  $\frac{54}{5}, 55, 56, 93, 95, 96, 134$  $\frac{54}{5}, 55, 56, 93, 95, 96, 134$  $\frac{54}{5}, 55, 56, 93, 95, 96, 134$  $\frac{54}{5}, 55, 56, 93, 95, 96, 134$  $\frac{54}{5}, 55, 56, 93, 95, 96, 134$  $\frac{54}{5}, 55, 56, 93, 95, 96, 134$  $\frac{54}{5}, 55, 56, 93, 95, 96, 134$  $\frac{54}{5}, 55, 56, 93, 95, 96, 134$  $\frac{54}{5}, 55, 56, 93, 95, 96, 134$  $\frac{54}{5}, 55, 56, 93, 95, 96, 134$  $\frac{54}{5}, 55, 56, 93, 95, 96, 134$ *lf* :  $\frac{12}{22}$ , [22,](#page-12-0) [24,](#page-12-2) [25](#page-13-1)  $lh: \quad \underline{12}, \; 13, \; 25, \; 27, \; 70, \; 78, \; 79$  $lh: \quad \underline{12}, \; 13, \; 25, \; 27, \; 70, \; 78, \; 79$  $lh: \quad \underline{12}, \; 13, \; 25, \; 27, \; 70, \; 78, \; 79$  $lh: \quad \underline{12}, \; 13, \; 25, \; 27, \; 70, \; 78, \; 79$  $lh: \quad \underline{12}, \; 13, \; 25, \; 27, \; 70, \; 78, \; 79$  $lh: \quad \underline{12}, \; 13, \; 25, \; 27, \; 70, \; 78, \; 79$  $lh: \quad \underline{12}, \; 13, \; 25, \; 27, \; 70, \; 78, \; 79$  $lh: \quad \underline{12}, \; 13, \; 25, \; 27, \; 70, \; 78, \; 79$  $lh: \quad \underline{12}, \; 13, \; 25, \; 27, \; 70, \; 78, \; 79$  $lh: \quad \underline{12}, \; 13, \; 25, \; 27, \; 70, \; 78, \; 79$  $lh: \quad \underline{12}, \; 13, \; 25, \; 27, \; 70, \; 78, \; 79$  $lh: \quad \underline{12}, \; 13, \; 25, \; 27, \; 70, \; 78, \; 79$ Lig...skips too far:  $92$ lig kern: [4,](#page-1-2) [16,](#page-9-1) [17](#page-10-0)  $lig\_kern\_base$ : [26](#page-13-0), [27,](#page-13-2) [28](#page-14-1)  $lig\_kern\_command: 13, 17$  $lig\_kern\_command: 13, 17$  $lig\_kern\_command: 13, 17$  $lig\_kern\_command: 13, 17$  $lig\_size:$   $\underline{4}$ , [25,](#page-13-1) [85,](#page-30-0) [87](#page-30-1), [89](#page-31-1), [133](#page-48-1) lig step: [28,](#page-14-1) [89](#page-31-1), [91](#page-31-0), [92,](#page-32-0) [96,](#page-33-0) [105](#page-35-0), [112](#page-39-0), [113,](#page-39-1) [115](#page-40-0)  $lig\_tag$ :  $\underline{16}$ , [85](#page-30-0), [89](#page-31-1), [100,](#page-34-1) [112](#page-39-0)

 $lig_z$ : [111](#page-38-1), [114](#page-40-1), [117](#page-41-0) Ligature step for nonexistent...: [99](#page-34-0) Ligature step produces...: [99](#page-34-0) Ligature unconditional stop...: [96](#page-33-0) Ligature/kern starting index...:  $89,91$  $89,91$  $list\_tag: 16, 100, 106$  $list\_tag: 16, 100, 106$  $list\_tag: 16, 100, 106$  $list\_tag: 16, 100, 106$  $list\_tag: 16, 100, 106$  $list\_tag: 16, 100, 106$  $long_{char}: 8, 33, 46$  $long_{char}: 8, 33, 46$  $long_{char}: 8, 33, 46$  $long_{char}: 8, 33, 46$  $long_{char}: 8, 33, 46$  $long_{char}: 8, 33, 46$ Mapped font size...big:  $35$ mathex:  $29, 75, 81, 83$  $29, 75, 81, 83$  $29, 75, 81, 83$  $29, 75, 81, 83$  $29, 75, 81, 83$  $29, 75, 81, 83$  $29, 75, 81, 83$ mathsy: [29,](#page-14-0) [75](#page-27-0), [81,](#page-28-3) [83](#page-29-0)  $max_fonts: \underline{4}, 30, 35$  $max_fonts: \underline{4}, 30, 35$  $max_fonts: \underline{4}, 30, 35$  $max_fonts: \underline{4}, 30, 35$  $max\_stack: 4, 123, 126$  $max\_stack: 4, 123, 126$  $max\_stack: 4, 123, 126$  $max\_stack: 4, 123, 126$  $max\_stack: 4, 123, 126$  $max\_stack: 4, 123, 126$  $MBL\_string: \frac{49}{50, 61}$  $MBL\_string: \frac{49}{50, 61}$  $MBL\_string: \frac{49}{50, 61}$  $MBL\_string: \frac{49}{50, 61}$  $MBL\_string: \frac{49}{50, 61}$  $mid: 18$  $mid: 18$ Missing packet: [124](#page-44-0) More pops than pushes:  $126$ More pushes than pops:  $124$ name\_length: [4,](#page-1-2) [37](#page-17-0), [44](#page-19-2) nd:  $\frac{12}{13}$  $\frac{12}{13}$  $\frac{12}{13}$ , 13, [25,](#page-13-1) [27,](#page-13-2) [84](#page-29-1), [103](#page-35-3) ne:  $\frac{12}{13}$  $\frac{12}{13}$  $\frac{12}{13}$  $\frac{12}{13}$  $\frac{12}{13}$ ,  $\frac{13}{25}$ ,  $\frac{27}{107}$  $\frac{27}{107}$  $\frac{27}{107}$ ,  $\frac{109}{109}$  $\frac{109}{109}$  $\frac{109}{109}$ Negative packet length : [46](#page-20-0)  $next\_char: 17$  $next\_char: 17$  $nh: \underline{12}, 13, 25, 27, 84, 102$  $nh: \underline{12}, 13, 25, 27, 84, 102$  $nh: \underline{12}, 13, 25, 27, 84, 102$  $nh: \underline{12}, 13, 25, 27, 84, 102$  $nh: \underline{12}, 13, 25, 27, 84, 102$  $nh: \underline{12}, 13, 25, 27, 84, 102$  $nh: \underline{12}, 13, 25, 27, 84, 102$  $nh: \underline{12}, 13, 25, 27, 84, 102$  $nh: \underline{12}, 13, 25, 27, 84, 102$  $nh: \underline{12}, 13, 25, 27, 84, 102$  $ni$ :  $\underline{12}$ , [13](#page-7-0), [25,](#page-13-1) [27,](#page-13-2) [84](#page-29-1), [104](#page-35-4) nil: [5](#page-2-0) nk: [12](#page-6-2), [13,](#page-7-0) [25](#page-13-1), [27,](#page-13-2) [84](#page-29-1), [98](#page-33-1)  $nl: \underline{12}, 13, 17, 25, 27, 88, 89, 91, 92, 93, 96,$  $nl: \underline{12}, 13, 17, 25, 27, 88, 89, 91, 92, 93, 96,$ [105,](#page-35-0) [112,](#page-39-0) [113](#page-39-1)  $no\_tag$ :  $\frac{16}{10}$  $\frac{16}{10}$  $\frac{16}{10}$ , [28](#page-14-1), [100](#page-34-1) nonexistent: [28,](#page-14-1) [46](#page-20-0), [98,](#page-33-1) [99](#page-34-0), [106,](#page-36-0) [108](#page-36-2), [109](#page-37-0) Nonstandard ASCII code... : [74](#page-27-4)  $nonzero$ -fix: [84](#page-29-1) nop: [8,](#page-4-0) [126](#page-45-0) not\_found:  $5, 118$  $5, 118$  $5, 118$ np: [12,](#page-6-2) [13](#page-7-0), [25,](#page-13-1) [80](#page-28-1), [81](#page-28-3) num1: [19](#page-11-2) num2: [19](#page-11-2)  $num3: 19$  $num3: 19$ nw: [12](#page-6-2), [13,](#page-7-0) [25](#page-13-1), [27](#page-13-2), [84,](#page-29-1) [101](#page-35-1) o: [123](#page-43-0) odd: [99](#page-34-0) One of the subfile sizes...:  $25$  $op\_byte: 17$  $op\_byte: 17$ organize : [131,](#page-47-0) [134](#page-48-0) out:  $\frac{48}{52}$ , [52,](#page-21-5) [56](#page-22-3), [57](#page-22-4), [58](#page-22-2), [60](#page-23-2), [61](#page-23-1), [62,](#page-24-3) [64,](#page-24-2) [65,](#page-24-0) [71,](#page-26-2) [72,](#page-26-3) [73,](#page-26-1) [76](#page-27-3), [77,](#page-27-1) [78,](#page-27-2) [79](#page-28-0), [80](#page-28-1), [82,](#page-28-2) [83](#page-29-0), [88](#page-30-3), [91,](#page-31-0) [94,](#page-32-3) [95,](#page-32-2) [97,](#page-33-2) [98,](#page-33-1) [99](#page-34-0), [100](#page-34-1), [101](#page-35-1), [102](#page-35-2), [103,](#page-35-3) [104,](#page-35-4) [105,](#page-35-0) [106,](#page-36-0) [107,](#page-36-1) [108,](#page-36-2) [112,](#page-39-0) [119,](#page-42-1) [121,](#page-43-1) [122,](#page-43-2) [124](#page-44-0), [126](#page-45-0), [127,](#page-45-1) [128](#page-45-2), [129,](#page-46-0) [130,](#page-46-1) [134](#page-48-0)  $out\_as\_fix$ :  $\frac{120}{126}$  $\frac{120}{126}$  $\frac{120}{126}$ , 126, [127](#page-45-1) out\_BCPL: [57,](#page-22-4) [76](#page-27-3), [77](#page-27-1)  $out_{\text{c}} char: \quad 60, 91, 94, 98, 99, 100, 106, 108, 129$  $out_{\text{c}} char: \quad 60, 91, 94, 98, 99, 100, 106, 108, 129$ 

 $out\_digs: 52, 58, 63$  $out\_digs: 52, 58, 63$  $out\_digs: 52, 58, 63$  $out\_digs: 52, 58, 63$  $out\_digs: 52, 58, 63$  $out\_digs: 52, 58, 63$  $out\_face: 61, 78$  $out\_face: 61, 78$  $out\_face: 61, 78$  $out\_face: 61, 78$ out fix : [62](#page-24-3), [73,](#page-26-1) [82,](#page-28-2) [98](#page-33-1), [101](#page-35-1), [102,](#page-35-2) [103,](#page-35-3) [104](#page-35-4), [120](#page-42-2), [121](#page-43-1)  $out\_hex: 130$  $out\_hex: 130$  $out\_ln: 56, 73, 80, 88, 95, 97, 100, 105, 107, 121,$  $out\_ln: 56, 73, 80, 88, 95, 97, 100, 105, 107, 121,$ [124,](#page-44-0) [126](#page-45-0), [127](#page-45-1), [128,](#page-45-2) [130](#page-46-1)  $out\_octal$ :  $\underline{58}$ , [60,](#page-23-2) [61,](#page-23-1) [71,](#page-26-2) [78,](#page-27-2) [121](#page-43-1)  $output: \quad 2$  $output: \quad 2$ Oversize dimension... : [120](#page-42-2) packet\_end: [30,](#page-15-0) [46](#page-20-0), [124](#page-44-0) packet\_found: [30,](#page-15-0) [33](#page-16-1), [35](#page-17-2), [46](#page-20-0) packet start: [30](#page-15-0), [33,](#page-16-1) [46](#page-20-0), [124](#page-44-0) param: [14,](#page-8-0) [19](#page-11-2), [28,](#page-14-1) [82](#page-28-2) param\_base: [26](#page-13-0), [27,](#page-13-2) [28](#page-14-1) Parameter n is too big: [82](#page-28-2) Parenthesis...changed to slash: [74](#page-27-4) pass\_through: [87,](#page-30-1) [89,](#page-31-1) [91](#page-31-0), [93](#page-32-1) pending:  $111, 117$  $111, 117$  $111, 117$ perfect: [67](#page-25-1), [68](#page-25-3), [69](#page-25-2), [89](#page-31-1), [91,](#page-31-0) [119,](#page-42-1) [134](#page-48-0) pl:  $8, 30, 46$  $8, 30, 46$  $8, 30, 46$  $8, 30, 46$  $8, 30, 46$ *pop*:  $8, 126$  $8, 126$  $8, 126$ post: [8](#page-4-0), [9](#page-5-0), [33,](#page-16-1) [34](#page-17-1) pre:  $7, 8, 31, 35$  $7, 8, 31, 35$  $7, 8, 31, 35$  $7, 8, 31, 35$  $7, 8, 31, 35$  $7, 8, 31, 35$  $7, 8, 31, 35$ print: [2](#page-1-3), [32,](#page-16-0) [36,](#page-17-3) [52,](#page-21-5) [53,](#page-21-4) [69](#page-25-2), [89](#page-31-1), [91](#page-31-0), [100,](#page-34-1) [106,](#page-36-0) [112](#page-39-0) print\_digs:  $\underline{52}$ , [53](#page-21-4) print<sub>-</sub>ln: [2](#page-1-3), [24](#page-12-2), [31](#page-15-1), [32,](#page-16-0) [33,](#page-16-1) [34](#page-17-1), [36](#page-17-3), [39,](#page-18-0) [40,](#page-18-1) [41](#page-19-3), [46,](#page-20-0) [69,](#page-25-2) [72,](#page-26-3) [81,](#page-28-3) [82,](#page-28-2) [89,](#page-31-1) [91,](#page-31-0) [92,](#page-32-0) [99,](#page-34-0) [100,](#page-34-1) [106,](#page-36-0) [112,](#page-39-0) [119](#page-42-1), [126](#page-45-0), [134](#page-48-0) print<sub>-octal</sub>: [53](#page-21-4), [69](#page-25-2), [89,](#page-31-1) [100,](#page-34-1) [106](#page-36-0), [112](#page-39-0) push: [8,](#page-4-0) [126](#page-45-0) put\_rule:  $8, 126$  $8, 126$  $8, 126$ put1:  $8, 129$  $8, 129$  $8, 129$ quad:  $19$ r: [69](#page-25-2) random\_word: [28](#page-14-1), [78,](#page-27-2) [79](#page-28-0) range\_error:  $\underline{69}$  $\underline{69}$  $\underline{69}$ , [101,](#page-35-1) [102](#page-35-2), [103,](#page-35-3) [104,](#page-35-4) [107](#page-36-1)  $RCE\_string: 49, 50, 61$  $RCE\_string: 49, 50, 61$  $RCE\_string: 49, 50, 61$  $RCE\_string: 49, 50, 61$  $RCE\_string: 49, 50, 61$  $RCE\_string: 49, 50, 61$ read: [24](#page-12-2), [31](#page-15-1), [38](#page-18-2) read\_tfm: [38](#page-18-2)  $read\_tfm\_word: 38, 39$  $read\_tfm\_word: 38, 39$  $read\_tfm\_word: 38, 39$  $read\_tfm\_word: 38, 39$ read\_vf:  $\frac{31}{32}$ , [32,](#page-16-0) [33](#page-16-1), [34,](#page-17-1) [45](#page-20-1) real: [30](#page-15-0) real\_dsize: [30,](#page-15-0) [32,](#page-16-0) [36](#page-17-3) remainder: [15](#page-9-0), [16](#page-9-1), [17,](#page-10-0) [28,](#page-14-1) [89,](#page-31-1) [105,](#page-35-0) [106](#page-36-0), [107](#page-36-1), [112](#page-39-0) rep: [18](#page-10-1) reset: [11](#page-6-1), [39](#page-18-0)  $reset\_tag: 28, 89, 106, 107$  $reset\_tag: 28, 89, 106, 107$  $reset\_tag: 28, 89, 106, 107$  $reset\_tag: 28, 89, 106, 107$  $reset\_tag: 28, 89, 106, 107$  $reset\_tag: 28, 89, 106, 107$  $reset\_tag: 28, 89, 106, 107$  $reset\_tag: 28, 89, 106, 107$ return:  $\frac{5}{9}$  $\frac{5}{9}$  $\frac{5}{9}$ rewrite: [21](#page-11-1) *RI\_string*: [49,](#page-21-1) [50](#page-21-3), [61](#page-23-1)  $right: 56, 71, 73, 76, 77, 78, 79, 80, 82, 88, 91,$  $right: 56, 71, 73, 76, 77, 78, 79, 80, 82, 88, 91,$ [93,](#page-32-1) [94,](#page-32-3) [95](#page-32-2), [98](#page-33-1), [99](#page-34-0), [100](#page-34-1), [101](#page-35-1), [102](#page-35-2), [103,](#page-35-3) [104,](#page-35-4) [105,](#page-35-0)

[106,](#page-36-0) [107,](#page-36-1) [108,](#page-36-2) [119,](#page-42-1) [121,](#page-43-1) [122,](#page-43-2) [124,](#page-44-0) [126](#page-45-0), [129](#page-46-0), [130](#page-46-1)  $right z: 111, 115, 117$  $right z: 111, 115, 117$  $right z: 111, 115, 117$  $right z: 111, 115, 117$  $right z: 111, 115, 117$  $right z: 111, 115, 117$  $right1: 8, 127$  $right1: 8, 127$  $right1: 8, 127$  $right1: 8, 127$ rr : [85,](#page-30-0) [86](#page-30-2), [89](#page-31-1), [90,](#page-31-2) [91](#page-31-0), [94](#page-32-3) s: [61](#page-23-1) scheme: [28](#page-14-1), [75,](#page-27-0) [76](#page-27-3) set\_char\_0:  $8, 129$  $8, 129$  $8, 129$ set\_rule: [8](#page-4-0), [126](#page-45-0) *set1*:  $8, 129$  $8, 129$  $8, 129$  $seven\_bit\_safe\_flag: 14, 79$  $seven\_bit\_safe\_flag: 14, 79$  $seven\_bit\_safe\_flag: 14, 79$  $seven\_bit\_safe\_flag: 14, 79$  $short\_char0:8$  $short\_char0:8$  $short\_char241: 8$  $short\_char241: 8$ should be zero: [84](#page-29-1) signed: [125](#page-44-1)  $simple: \quad \underline{111}, \, 112, \, 114, \, 115, \, 117$  $simple: \quad \underline{111}, \, 112, \, 114, \, 115, \, 117$  $simple: \quad \underline{111}, \, 112, \, 114, \, 115, \, 117$  $simple: \quad \underline{111}, \, 112, \, 114, \, 115, \, 117$  $simple: \quad \underline{111}, \, 112, \, 114, \, 115, \, 117$  $simple: \quad \underline{111}, \, 112, \, 114, \, 115, \, 117$  $simple: \quad \underline{111}, \, 112, \, 114, \, 115, \, 117$  $simple: \quad \underline{111}, \, 112, \, 114, \, 115, \, 117$  $simple: \quad \underline{111}, \, 112, \, 114, \, 115, \, 117$  $simple: \quad \underline{111}, \, 112, \, 114, \, 115, \, 117$ sixteen\_cases: [126](#page-45-0) sixty\_four\_cases: [126,](#page-45-0) [128,](#page-45-2) [129](#page-46-0)  $skip\_byte: 17$  $skip\_byte: 17$ slant: [19](#page-11-2) Sorry, I haven't room...:  $112$  $sort\_ptr$ :  $\underline{85}$  $\underline{85}$  $\underline{85}$ , [90](#page-31-2), [93,](#page-32-1) [94,](#page-32-3) [100](#page-34-1)  $space: 19$  $space: 19$ space\_shrink: [19](#page-11-2) space\_stretch: [19](#page-11-2) Stack overflow: [126](#page-45-0)  $stop\_{flag}: 17, 89, 92, 96, 97, 105, 112, 113$  $stop\_{flag}: 17, 89, 92, 96, 97, 105, 112, 113$ String is too long... : [74](#page-27-4) string\_balance: [118](#page-42-0), [119](#page-42-1), [122](#page-43-2), [130](#page-46-1) stuff:  $13$ subdrop: [19](#page-11-2) Subfile sizes don't add up...:  $25$  $sub1: 19$  $sub1: 19$ sub2: [19](#page-11-2) supdrop: [19](#page-11-2)  $sup1: 19$  $sup1: 19$ sup2: [19](#page-11-2)  $sup3: 19$  $sup3: 19$ system dependencies: [2](#page-1-3), [11,](#page-6-1) [36,](#page-17-3) [38,](#page-18-2) [39,](#page-18-0) [42,](#page-19-0) [44,](#page-19-2) [60,](#page-23-2) [135](#page-49-0) t:  $114$ tag: [15](#page-9-0), [16,](#page-9-1) [28,](#page-14-1) [85](#page-30-0), [89](#page-31-1), [100,](#page-34-1) [106,](#page-36-0) [112](#page-39-0) temp\_byte: [30](#page-15-0), [31,](#page-15-1) [32,](#page-16-0) [33](#page-16-1), [34](#page-17-1), [35](#page-17-2), [46](#page-20-0) text: [20](#page-11-0) tfm: [4](#page-1-2), [8](#page-4-0), [22](#page-12-0), [23,](#page-12-1) [24,](#page-12-2) [25](#page-13-1), [26](#page-13-0), [28,](#page-14-1) [32,](#page-16-0) [46](#page-20-0), [47](#page-20-2), [57,](#page-22-4) [58,](#page-22-2) [59,](#page-23-0) [60](#page-23-2), [61,](#page-23-1) [62,](#page-24-3) [69](#page-25-2), [73](#page-26-1), [74,](#page-27-4) [75](#page-27-0), [79](#page-28-0), [82,](#page-28-2) [84,](#page-29-1) [89,](#page-31-1) [91](#page-31-0), [92,](#page-32-0) [96,](#page-33-0) [97](#page-33-2), [98,](#page-33-1) [99](#page-34-0), [105,](#page-35-0) [108](#page-36-2), [109,](#page-37-0) [112](#page-39-0), [113,](#page-39-1) [115,](#page-40-0) [118,](#page-42-0) [120](#page-42-2), [121](#page-43-1), [131](#page-47-0) TFM file can't be opened:  $39$ tfm file : [2,](#page-1-3) [10,](#page-6-0) [11,](#page-6-1) [22,](#page-12-0) [24,](#page-12-2) [38,](#page-18-2) [39](#page-18-0)  $tfm\_ptr$ : [24](#page-12-2), [25,](#page-13-1)  $131$  $tfm\_size: 4, 22, 23, 24$  $tfm\_size: 4, 22, 23, 24$  $tfm\_size: 4, 22, 23, 24$  $tfm\_size: 4, 22, 23, 24$  $tfm\_size: 4, 22, 23, 24$  $tfm\_size: 4, 22, 23, 24$  $tfm\_size: 4, 22, 23, 24$  $tfm\_size: 4, 22, 23, 24$  $tfm_width$ : [46](#page-20-0), [47](#page-20-2)

The character code range...:  $25$ The file claims...:  $24$ The file ended prematurely:  $32$ The file has fewer bytes...:  $24$ The file is bigger...:  $24, 32$  $24, 32$  $24, 32$ The first byte...:  $24, 31$  $24, 31$  $24, 31$ The header length...:  $25$ The input...one byte long:  $24, 32$  $24, 32$  $24, 32$ The lig/kern program...:  $25$ THE TFM AND/OR VF FILE WAS BAD...: [134](#page-48-0) There are  $\ldots$  recipes:  $25$ There's some extra junk...:  $24, 34$  $24, 34$  $24, 34$  $thirty\_two\_cases:$  [126](#page-45-0) This program isn't working:  $134$ Title is not balanced: [119](#page-42-1) top: [18](#page-10-1), [123,](#page-43-0) [124,](#page-44-0) [126](#page-45-0), [127](#page-45-1) trouble is brewing...:  $39$ true : [46](#page-20-0), [68](#page-25-3), [118,](#page-42-0) [126,](#page-45-0) [127](#page-45-1), [131](#page-47-0), [133](#page-48-1) Undeclared font selected: [128](#page-45-2) unreachable: [87](#page-30-1), [88,](#page-30-3) [89,](#page-31-1) [95](#page-32-2) Unusual number of fontdimen...: [81](#page-28-3) vanilla: [29,](#page-14-0) [60,](#page-23-2) [70](#page-26-0), [75](#page-27-0) vf: [4,](#page-1-2) [30](#page-15-0), [32](#page-16-0), [35](#page-17-2), [36](#page-17-3), [39,](#page-18-0) [40,](#page-18-1) [41,](#page-19-3) [44,](#page-19-2) [118](#page-42-0), [119](#page-42-1), [121](#page-43-1), [122,](#page-43-2) [124,](#page-44-0) [125,](#page-44-1) [129](#page-46-0), [130](#page-46-1), [131](#page-47-0) VF data not a multiple of 4 bytes:  $34$ vf abort: [31](#page-15-1), [32](#page-16-0), [35](#page-17-2), [39,](#page-18-0) [44,](#page-19-2) [46](#page-20-0) vf<sub>-count: 30</sub>, [32](#page-16-0), [33](#page-16-1), [34,](#page-17-1) [45](#page-20-1)  $\textit{vf}_\textit{f}$  file:  $\frac{2}{7}$ ,  $\frac{7}{11}$  $\frac{7}{11}$  $\frac{7}{11}$ ,  $\frac{30}{31}$  $\frac{30}{31}$  $\frac{30}{31}$ ,  $\frac{32}{33}$  $\frac{32}{33}$  $\frac{32}{33}$ ,  $\frac{33}{34}$  $\frac{33}{34}$  $\frac{33}{34}$ ,  $\frac{45}{35}$  $\frac{45}{35}$  $\frac{45}{35}$  $v$ *f\_input*:  $131$ *vf*\_limit: [123,](#page-43-0) [124,](#page-44-0) [125](#page-44-1), [130](#page-46-1)  $vf_{\perp}ptr$ : [30](#page-15-0), [32](#page-16-0), [33](#page-16-1), [35](#page-17-2), [36](#page-17-3), [39](#page-18-0), [44](#page-19-2), [46](#page-20-0), [124](#page-44-0), [125,](#page-44-1) [130,](#page-46-1) [131](#page-47-0) *vf\_read*:  $35, \underline{45}, 46$  $35, \underline{45}, 46$  $35, \underline{45}, 46$  $35, \underline{45}, 46$  $35, \underline{45}, 46$ *vf\_size*: [4](#page-1-2), [30](#page-15-0), [32,](#page-16-0) [33,](#page-16-1) [39](#page-18-0), [46,](#page-20-0) [123,](#page-43-0) [124](#page-44-0), [131](#page-47-0), [132,](#page-47-1) [133](#page-48-1) *vf\_store*:  $32, 35, 46$  $32, 35, 46$  $32, 35, 46$  $32, 35, 46$  $32, 35, 46$  $VFto VP: 2$  $VFto VP: 2$  $vpl$ -file:  $2, 20, 21, 48, 56, 134$  $2, 20, 21, 48, 56, 134$  $2, 20, 21, 48, 56, 134$  $2, 20, 21, 48, 56, 134$  $2, 20, 21, 48, 56, 134$  $2, 20, 21, 48, 56, 134$  $2, 20, 21, 48, 56, 134$  $2, 20, 21, 48, 56, 134$  $2, 20, 21, 48, 56, 134$  $2, 20, 21, 48, 56, 134$  $2, 20, 21, 48, 56, 134$ width: [15](#page-9-0), [28](#page-14-1), [47,](#page-20-2) [84](#page-29-1), [101](#page-35-1) Width n is too big: [84](#page-29-1) width base:  $26, 27, 28, 84$  $26, 27, 28, 84$  $26, 27, 28, 84$  $26, 27, 28, 84$  $26, 27, 28, 84$  $26, 27, 28, 84$  $26, 27, 28, 84$ width\_index:  $15, 28, 100, 101$  $15, 28, 100, 101$  $15, 28, 100, 101$  $15, 28, 100, 101$  $15, 28, 100, 101$  $15, 28, 100, 101$  $15, 28, 100, 101$ write:  $2, 48$  $2, 48$  $2, 48$ write ln: [2,](#page-1-3) [56](#page-22-3), [134](#page-48-0) Wrong VF version... : [32](#page-16-0) wstack: [123](#page-43-0), [124,](#page-44-0) [126](#page-45-0), [127](#page-45-1)  $w0: 8, 127$  $w0: 8, 127$  $w0: 8, 127$  $w0: 8, 127$  $w1: 8, 127$  $w1: 8, 127$  $w1: 8, 127$  $w1: 8, 127$ x:  $\frac{116}{9}$  $\frac{116}{9}$  $\frac{116}{9}$ ,  $\frac{120}{9}$  $\frac{120}{9}$  $\frac{120}{9}$  $x \text{.} height: 19$  $x \text{.} height: 19$  $x_{\text{u}}\cdot \text{u} = x_{\text{u}}\cdot \text{u} = 111, 112, 117$  $x_{\text{u}}\cdot \text{u} = x_{\text{u}}\cdot \text{u} = 111, 112, 117$  $x_{\text{u}}\cdot \text{u} = x_{\text{u}}\cdot \text{u} = 111, 112, 117$  $x_{\text{u}}\cdot \text{u} = x_{\text{u}}\cdot \text{u} = 111, 112, 117$  $x_{\text{u}}\cdot \text{u} = x_{\text{u}}\cdot \text{u} = 111, 112, 117$  $x_{\text{u}}\cdot \text{u} = x_{\text{u}}\cdot \text{u} = 111, 112, 117$  $xchr: 32, 36, 44, 49, 50, 57, 60, 119, 122, 130$  $xchr: 32, 36, 44, 49, 50, 57, 60, 119, 122, 130$ xstack: [123](#page-43-0), [124,](#page-44-0) [126](#page-45-0), [127](#page-45-1)

 $\langle$  Build the label table  $89$  ised in section [88](#page-30-3). Cases of DVI instructions that can appear in character packets  $126, 127, 128, 129, 130$  $126, 127, 128, 129, 130$  $126, 127, 128, 129, 130$  $126, 127, 128, 129, 130$  $126, 127, 128, 129, 130$  $126, 127, 128, 129, 130$  $126, 127, 128, 129, 130$  $126, 127, 128, 129, 130$  $126, 127, 128, 129, 130$  Used in section [124.](#page-44-0) Check and output the *i*<sup>th</sup> parameter  $82$  ised in section [80.](#page-28-1) Check for a boundary char Used in section [88](#page-30-3). Check for ligature cycles Used in section [88](#page-30-3). Check the check sum Used in section [39.](#page-18-0) Check the design size Used in section [39](#page-18-0). Check the extensible recipes / Used in section [134.](#page-48-0) Check the  $fix\_word$  entries  $84$  Used in section [132](#page-47-1). Check to see if np is complete for this font type Used in section  $80$ . Compute the base addresses Used in section [131.](#page-47-0) Compute the command parameters y, cc, and  $zz$  [115](#page-40-0)) Used in section [114.](#page-40-1) Compute the *activity* array Used in section [88.](#page-30-3) Constants in the outer block Used in section [2.](#page-1-3) Do the characters Used in section [133.](#page-48-1) Do the header Used in section [132](#page-47-1). Do the ligatures and kerns Used in section [134](#page-48-0). Do the local fonts Used in section [132](#page-47-1). Do the packet for character  $c$  [124](#page-44-0) in section [133](#page-48-1). Do the parameters Used in section [132.](#page-47-1) Do the virtual font title Used in section [132](#page-47-1). Enter data for character c starting at location i in the hash table [113](#page-39-1) is Used in sections [112](#page-39-0) and 112. Globals in the outer block [7,](#page-3-1) [10,](#page-6-0) [12](#page-6-2), [20,](#page-11-0) [23](#page-12-1), [26](#page-13-0), [29,](#page-14-0) [30](#page-15-0), [37](#page-17-0), [42,](#page-19-0) [49](#page-21-1), [51,](#page-21-2) [54,](#page-22-0) [67](#page-25-1), [69,](#page-25-2) [85,](#page-30-0) [87](#page-30-1), [111](#page-38-1), [123](#page-43-0) Used in section [2.](#page-1-3) Insert  $(c, r)$  into *label\_table*  $90$  Used in section [89.](#page-31-1) Labels in the outer block Used in section [2](#page-1-3). Move font name into the *cur name* string Used in section [39](#page-18-0). Output a kern step Used in section [96.](#page-33-0) Output a ligature step ised in section [96](#page-33-0). Output an extensible character recipe Used in section [100.](#page-34-1) Output and correct the ligature/kern program Used in section [88.](#page-30-3) Output any labels for step  $i$  [94](#page-32-3) in section [93](#page-32-1). Output either SKIP or STOP Used in section [96](#page-33-0). Output step i of the ligature/kern program Used in sections  $93$  and  $105$ . Output the applicable part of the ligature/kern program as a comment Used in section [100.](#page-34-1) Output the character coding scheme Used in section [70](#page-26-0). Output the character link unless there is a problem Used in section [100](#page-34-1). Output the character's depth Used in section [100](#page-34-1). Output the character's height Used in section [100](#page-34-1). Output the character's width Used in section [100](#page-34-1). Output the check sum Used in section [70.](#page-26-0) Output the design size Used in section [70.](#page-26-0) Output the extensible pieces that exist Used in section [107](#page-36-1). Output the family name Used in section [70.](#page-26-0) Output the font area and name Used in section [121](#page-43-1).  $\langle$  Output the fraction part,  $f / 2^{20}$ , in decimal notation [64](#page-24-2)) Used in section [62](#page-24-3). Output the integer part, a, in decimal notation Used in section [62](#page-24-3). Output the italic correction Used in section [100.](#page-34-1) Output the name of parameter i [83](#page-29-0) iused in section [82.](#page-28-2) Output the rest of the header Used in section [70.](#page-26-0) Output the seven bit safe flag Used in section [70](#page-26-0). Print the name of the local font Used in section [35](#page-17-2). Read and store a character packet Used in section [33](#page-16-1).

- $\langle$  Read and store a font definition  $35$  Used in section [33](#page-16-1).
- Read and store the font definitions and character packets  $33$  Used in section [31](#page-15-1).
- Read and verify the postamble  $34$  Used in section [31](#page-15-1).
- Read the local font's TFM file and record the characters it contains  $39$  Used in section [35](#page-17-2).
- Read the preamble command  $32$  Used in section [31](#page-15-1).
- Read the whole TFM file  $24$  Used in section [131](#page-47-0).
- Read the whole VF file  $31$  Used in section [131](#page-47-0).
- Reduce l by one, preserving the invariants  $59$  Used in section [58](#page-22-2).
- Reduce negative to positive  $65$  Used in section  $62$ .
- Set initial values [11,](#page-6-1) [21](#page-11-1), [43,](#page-19-1) [50](#page-21-3), [55](#page-22-1), [68,](#page-25-3) [86](#page-30-2)  $\rangle$  Used in section [2](#page-1-3).
- Set subfile sizes  $lh, bc, \ldots, np \, 25$  $lh, bc, \ldots, np \, 25$  Used in section [131.](#page-47-0)
- Set the true  $font\_type$  [75](#page-27-0) i Used in section [70](#page-26-0).
- Take care of commenting out unreachable steps  $95$  Used in section  $93$ .
- $\langle$  Types in the outer block [5](#page-2-0), [22](#page-12-0)  $\rangle$  Used in section [2.](#page-1-3)